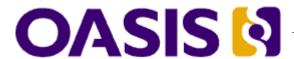

# Web Services Reliable Messaging(WS-ReliableMessaging)

# ₃ Working Draft 16, November 20, 2006

|   | _ |              |      |      |      |        |
|---|---|--------------|------|------|------|--------|
| 1 | П | CI           | ment | 10   | Innt | Itior: |
| 4 | ப | $\mathbf{U}$ |      | - Lu | CIII | HIEL.  |

5 wsrm-1.1-spec-wd-16

#### 6 Location:

7 http://docs.oasis-open.org/ws-rx/wsrm/200608/wsrm-1.1-spec-wd-16.pdf

#### 8 Editors:

10

11

15

16

17

18

19

20

21

22

23

24

25

26

27

28

29

30

32

33

34

35

36 37

38 39

40

41

9 Doug Davis, IBM <dug@us.ibm.com>

Anish Karmarkar, Oracle < Anish. Karmarkar@oracle.com >

Gilbert Pilz, BEA <gpilz@bea.com>

12 Steve Winkler, SAP <steve.winkler@sap.com>

13 Ümit Yalçinalp, SAP <umit.yalcinalp@sap.com>

#### 14 Contributors:

See the Acknowledgments (Appendix E).

#### Abstract:

This specification (WS-ReliableMessaging) describes a protocol that allows messages to be transferred reliably between nodes implementing this protocol in the presence of software component, system, or network failures. The protocol is described in this specification in a transport-independent manner allowing it to be implemented using different network technologies. To support interoperable Web services, a SOAP binding is defined within this specification.

The protocol defined in this specification depends upon other Web services specifications for the identification of service endpoint addresses and policies. How these are identified and retrieved are detailed within those specifications and are out of scope for this document.

By using the XML [XML], SOAP [SOAP 1.1], [SOAP 1.2] and WSDL [WSDL 1.1] extensibility model, SOAP-based and WSDL-based specifications are designed to be composed with each other to define a rich Web services environment. As such, WS-ReliableMessaging by itself does not define all the features required for a complete messaging solution. WS-ReliableMessaging is a building block that is used in conjunction with other specifications and application-specific protocols to accommodate a wide variety of requirements and scenarios related to the operation of distributed Web services.

#### 31 Status:

This document was last revised or approved by the WS-RX on the above date. The level of approval is also listed above. Check the current location noted above for possible later revisions of this document. This document is updated periodically on no particular schedule. Technical Committee members should send comments on this specification to the Technical Committee's email list. Others should send comments to the Technical Committee by using the "Send A Comment" button on the Technical Committee's web page at <a href="http://www.oasis-open.org/committees/ws-rx">http://www.oasis-open.org/committees/ws-rx</a>. For information on whether any patents have been disclosed that may be essential to implementing this specification, and any offers of patent licensing terms, please refer to the Intellectual Property Rights section of the Technical Committee web page (<a href="http://www.oasis-open.org/committees/ws-rx/ipr.php">http://www.oasis-open.org/committees/ws-rx/ipr.php</a>. The non-normative errata page for this specification is located at <a href="http://www.oasis-open.org/committees/ws-rx">http://www.oasis-open.org/committees/ws-rx</a>.

# **Table of Contents**

| 43 | 1 Introduction                                        | 4    |
|----|-------------------------------------------------------|------|
| 44 | 1.1 Notational Conventions                            | 4    |
| 45 | 1.2 Namespace                                         | . 5  |
| 46 | 1.3 Compliance                                        | 5    |
| 47 | 2 Reliable Messaging Model                            | 6    |
| 48 | 2.1 Glossary                                          | . 6  |
| 49 | 2.2 Protocol Preconditions.                           | 7    |
| 50 | 2.3 Protocol Invariants                               | 7    |
| 51 | 2.4 Example Message Exchange                          | 8    |
| 52 | 3 RM Protocol Elements                                | 10   |
| 53 | 3.1 Considerations on the Use of Extensibility Points | 10   |
| 54 | 3.2 Considerations on the Use of "Piggy-Backing"      | 10   |
| 55 | 3.3 Composition with WS-Addressing                    | 10   |
| 56 | 3.4 Sequence Creation                                 | 10   |
| 57 | 3.5 Closing A Sequence                                | 15   |
| 58 | 3.6 Sequence Termination.                             | 16   |
| 59 | 3.7 Sequences                                         | 18   |
| 60 | 3.8 Request Acknowledgement                           | 19   |
| 61 | 3.9 Sequence Acknowledgement                          | 20   |
| 62 | 3.10 MakeConnection.                                  | 22   |
| 63 | 3.11 MessagePending                                   | 24   |
| 64 | 4 Faults                                              | 26   |
| 65 | 4.1 SequenceFault Element                             | 27   |
| 66 | 4.2 Sequence Terminated                               | 28   |
| 67 | 4.3 Unknown Sequence                                  | 28   |
| 68 | 4.4 Invalid Acknowledgement                           | 29   |
| 69 | 4.5 Message Number Rollover                           | 29   |
| 70 | 4.6 Create Sequence Refused                           | . 30 |
| 71 | 4.7 Sequence Closed                                   | 30   |
| 72 | 4.8 WSRM Required                                     | 31   |
| 73 | 4.9 Unsupported Selection                             | . 31 |
| 74 | 5 Security Threats and Countermeasures                | . 33 |
| 75 | 5.1 Threats and Countermeasures                       | 33   |
| 76 | 5.1.1 Integrity Threats                               | 33   |
| 77 | 5.1.1.1 Countermeasures                               |      |
| 78 | 5.1.2 Resource Consumption Threats                    | 34   |
| 79 | 5.1.2.1 Countermeasures                               | 34   |

| 80  | 5.1.3 Sequence Spoofing Threats          | 34 |
|-----|------------------------------------------|----|
| 81  | 5.1.3.1 Sequence Hijacking               | 34 |
| 82  | 5.1.3.2 Countermeasures                  | 34 |
| 83  | 5.2 Security Solutions and Technologies  | 35 |
| 84  | 5.2.1 Transport Layer Security           | 35 |
| 85  | 5.2.1.1 Model                            | 35 |
| 86  | 5.2.1.2 Countermeasure Implementation    | 36 |
| 87  | 5.2.2 SOAP Message Security              | 37 |
| 88  | 5.2.2.1 Model                            | 37 |
| 89  | 5.2.2.2 Countermeasure Implementation    | 37 |
| 90  | 6 Securing Sequences                     | 39 |
| 91  | 6.1 Securing Sequences Using WS-Security | 39 |
| 92  | 6.2 Securing Sequences Using SSL/TLS     | 40 |
| 93  | 7 References.                            | 42 |
| 94  | 7.1 Normative                            | 42 |
| 95  | 7.2 Non-Normative                        | 43 |
| 96  | Appendix A. Schema                       | 45 |
| 97  | Appendix B. WSDL                         | 50 |
| 98  | Appendix C. Message Examples             | 52 |
| 99  | Appendix C.1 Create Sequence             | 52 |
| 100 | Appendix C.2 Initial Transmission        | 52 |
| 101 | Appendix C.3 First Acknowledgement       | 54 |
| 102 | Appendix C.4 Retransmission              | 54 |
| 103 | Appendix C.5 Termination                 | 55 |
| 104 | Appendix C.6 MakeConnection              | 56 |
| 105 | Appendix D. State Tables                 | 60 |
| 106 | Appendix E. Acknowledgments              |    |
| 107 | Appendix F. Revision History             |    |
| 108 | Appendix G. Notices                      |    |
|     |                                          |    |

# 109 1 Introduction

- 110 It is often a requirement for two Web services that wish to communicate to do so reliably in the presence
- of software component, system, or network failures. The primary goal of this specification is to create a
- modular mechanism for reliable transfer of messages. It defines a messaging protocol to identify, track,
- and manage the reliable transfer of messages between a source and a destination. It also defines a
- 114 SOAP binding that is required for interoperability. Additional bindings can be defined.
- 115 This mechanism is extensible allowing additional functionality, such as security, to be tightly integrated.
- 116 This specification integrates with and complements the WS-Security [WS-Security], WS-Policy [WS-
- 117 Policy], and other Web services specifications. Combined, these allow for a broad range of reliable,
- 118 secure messaging options.

## 119 1.1 Notational Conventions

- 120 The keywords "MUST", "MUST NOT", "REQUIRED", "SHALL", "SHALL NOT", "SHOULD", "SHOULD
- 121 NOT", "RECOMMENDED", "MAY", and "OPTIONAL" in this document are to be interpreted as described
- 122 in RFC 2119 [KEYWORDS].
- 123 This specification uses the following syntax to define normative outlines for messages:
  - The syntax appears as an XML instance, but values in italics indicate data types instead of values.
  - Characters are appended to elements and attributes to indicate cardinality:
  - o "?" (0 or 1)
- o "\*" (0 or more)
- 128 o "+" (1 or more)
- The character "|" is used to indicate a choice between alternatives.
- The characters "[" and "]" are used to indicate that contained items are to be treated as a group with respect to cardinality or choice.
  - An ellipsis (i.e. "...") indicates a point of extensibility that allows other child or attribute content specified in this document. Additional children elements and/or attributes MAY be added at the indicated extension points but they MUST NOT contradict the semantics of the parent and/or owner, respectively. If an extension is not recognized it SHOULD be ignored.
  - XML namespace prefixes (See Section 1.2) are used to indicate the namespace of the element being defined.
- Elements and Attributes defined by this specification are referred to in the text of this document using XPath 1.0 [XPATH 1.0] expressions. Extensibility points are referred to using an extended version of this
- 140 syntax:

124

125

126

132

133

134

135

136

137

141

142

143

- An element extensibility point is referred to using {any} in place of the element name. This
  indicates that any element name can be used, from any namespace other than the wsrm:
  namespace.
- An attribute extensibility point is referred to using @{any} in place of the attribute name. This indicates that any attribute name can be used, from any namespace other than the wsrm:

  namespace.

# 147 1.2 Namespace

- 148 The XML namespace [XML-ns] URI that MUST be used by implementations of this specification is:
- http://docs.oasis-open.org/ws-rx/wsrm/200608
- 150 Dereferencing the above URI will produce the Resource Directory Description Language [RDDL 2.0]
- 151 document that describes this namespace.
- 152 Table 1 lists the XML namespaces that are used in this specification. The choice of any namespace prefix
- is arbitrary and not semantically significant.
- 154 Table 1

| Prefix | Namespace                                                                         |
|--------|-----------------------------------------------------------------------------------|
| S      | (Either SOAP 1.1 or 1.2)                                                          |
| S11    | http://schemas.xmlsoap.org/soap/envelope/                                         |
| S12    | http://www.w3.org/2003/05/soap-envelope                                           |
| wsrm   | http://docs.oasis-open.org/ws-rx/wsrm/200608                                      |
| wsa    | http://www.w3.org/2005/08/addressing                                              |
| wsaw   | http://www.w3.org/2006/05/addressing/wsdl                                         |
| wsse   | http://docs.oasis-open.org/wss/2004/01/oasis-200401-wss-wssecurity-secext-1.0.xsd |
| xs     | http://www.w3.org/2001/XMLSchema                                                  |

- 155 The normative schema for WS-ReliableMessaging can be found linked from the namespace document
- that is located at the namespace URI specified above.
- All sections explicitly noted as examples are informational and are not to be considered normative.

## 1.3 Conformance

- An implementation is not conformant with this specification if it fails to satisfy one or more of the MUST or
- 160 REQUIRED level requirements defined herein. A SOAP Node MUST NOT use the XML namespace
- identifier for this specification (listed in Section 1.2) within SOAP Envelopes unless it is conformant with
- 162 this specification.
- 163 Normative text within this specification takes precedence over normative outlines, which in turn take
- precedence over the XML Schema [XML Schema Part 1, Part 2] descriptions.

# 65 2 Reliable Messaging Model

Many errors can interrupt a conversation. Messages can be lost, duplicated or reordered. Further the host systems can experience failures and lose volatile state.

The WS-ReliableMessaging specification defines an interoperable protocol that enables a Reliable
Messaging (RM) Source to accurately determine the disposition of each message it Transmits as
perceived by the RM Destination, so as to allow it to resolve any in-doubt status regarding receipt of the
message Transmitted. The protocol also enables an RM Destination to efficiently determine which of
those messages it Receives have been previously Received, enabling it to filter out duplicate message
transmissions caused by the retransmission, by the RM Source, of an unacknowledged message. It also
enables an RM Destination to Deliver the messages it Receives to the Application Destination in the order
in which they were sent by an Application Source, in the event that they are Received out of order. Note
that this specification places no restriction on the scope of the RM Source or RM Destination entities. For
example, either can span multiple WSDL Ports or Endpoints.

The protocol enables the implementation of a broad range of reliability features which include ordered
Delivery, duplicate elimination, and guaranteed receipt. The protocol can also be implemented with a
range of robustness characteristics ranging from in-memory persistence that is scoped to a single process
lifetime, to replicated durable storage that is recoverable in all but the most extreme circumstances. It is
expected that the Endpoints will implement as many or as few of these reliability characteristics as
necessary for the correct operation of the application using the protocol. Regardless of which of the
reliability features is enabled, the wire protocol does not change.

Figure 1 below illustrates the entities and events in a simple reliable exchange of messages. First, the
Application Source Sends a message for reliable transfer. The Reliable Messaging Source accepts the
message and Transmits it one or more times. After accepting the message, the RM Destination
Acknowledges it. Finally, the RM Destination Delivers the message to the Application Destination. The
exact roles the entities play and the complete meaning of the events will be defined throughout this
specification.

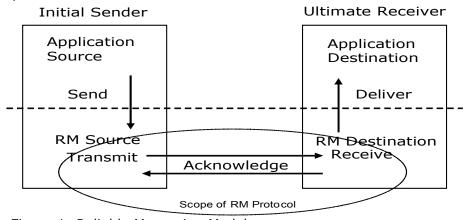

Figure 1: Reliable Messaging Model

# 192 2.1 Glossary

191

193 The following definitions are used throughout this specification:

Accept: The act of qualifying a message by the RM Destination such that it becomes eligible for Delivery and acknowledgement.

- 196 Acknowledgement: The communication from the RM Destination to the RM Source indicating the
- 197 successful receipt of a message.
- 198 Acknowledgement Message: A message containing a SequenceAcknowledgement header block.
- 199 Acknowledgement Messages may or may not contain a SOAP body.
- 200 Acknowledgement Request: A message containing an AckRequested header. Acknowledgement
- 201 Requests may or may not contain a SOAP body.
- 202 **Application Destination:** The Endpoint to which a message is Delivered.
- 203 Application Source: The Endpoint that Sends a message.
- 204 Back-channel: When the underlying transport provides a mechanism to return a transport-protocol
- 205 specific response, capable of carrying a SOAP message, without initiating a new connection, this
- 206 specification refers to this mechanism as a back-channel.
- 207 **Deliver:** The act of transferring a message from the RM Destination to the Application Destination.
- 208 Endpoint: As defined in the WS-Addressing specification [WS-Addressing]; a Web service Endpoint is a
- 209 (referenceable) entity, processor, or resource to which Web service messages can be addressed.
- 210 Endpoint references (EPRs) convey the information needed to address a Web service Endpoint.
- 211 Receive: The act of reading a message from a network connection and accepting it.
- 212 **RM Destination:** The Endpoint that Receives messages Transmitted reliably from an RM Source.
- 213 RM Protocol Header Block: One of Sequence, SequenceAcknowledgement, or AckRequested.
- 214 **RM Source:** The Endpoint that Transmits messages reliably to an RM Destination.
- 215 **Send:** The act of transferring a message from the Application Source to the RM Source for reliable
- 216 transfer.
- 217 Sequence Lifecycle Message: A message that contains one of: CreateSequence,
- 218 CreateSequenceResponse, CloseSequence, CloseSequenceResponse, TerminateSequence,
- 219 TerminateSequenceResponse as the child element of the SOAP body element.
- 220 Sequence Traffic Message: A message containing a Sequence header block.
- 221 **Transmit:** The act of writing a message to a network connection.

## 222 2.2 Protocol Preconditions

- The correct operation of the protocol requires that a number of preconditions MUST be established prior to the processing of the initial sequenced message:
- For any single message exchange the RM Source MUST have an endpoint reference that uniquely identifies the RM Destination Endpoint.
- The RM Source MUST have successfully created a Sequence with the RM Destination.
- The RM Source MUST be capable of formulating messages that adhere to the RM Destination's policies.
- If a secure exchange of messages is REQUIRED, then the RM Source and RM Destination MUST have a security context.

## 232 2.3 Protocol Invariants

234

235

236237

238 239

240 241

242 243

246

247

- 233 During the lifetime of a Sequence, two invariants are REQUIRED for correctness:
  - The RM Source MUST assign each message within a Sequence a message number (defined below) beginning at 1 and increasing by exactly 1 for each subsequent message. These numbers MUST be assigned in the same order in which messages are sent by the Application Source.
  - Within every Acknowledgement Message it issues, the RM Destination MUST include one or more AcknowledgementRange child elements that contain, in their collective ranges, the message number of every message accepted by the RM Destination. The RM Destination MUST exclude, in the AcknowledgementRange elements, the message numbers of any messages it has not accepted. If no messages have been received the RM Destination MUST return None instead of an AcknowledgementRange(s). The RM Destination MAY transmit a Nack for a specific message or messages in stead of an AcknowledgementRange(s).

## 2.4 Example Message Exchange

245 Figure 2 illustrates a possible message exchange between two reliable messaging Endpoints A and B.

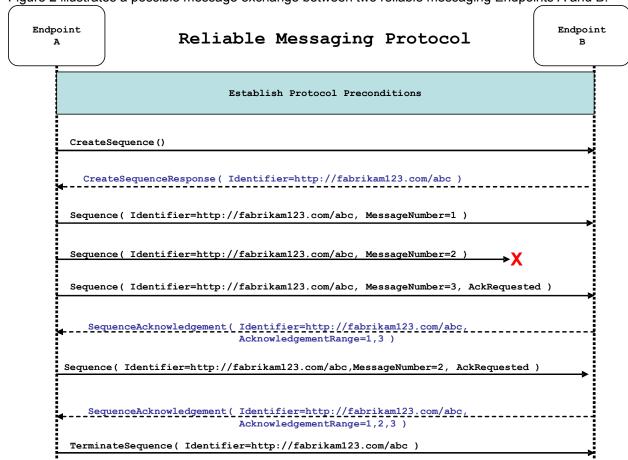

Figure 2: The WS-ReliableMessaging Protocol

1. The protocol preconditions are established. These include policy exchange, endpoint resolution, and establishing trust.

- 248 2. The RM Source requests creation of a new Sequence.
- 3. The RM Destination creates a new Sequence and returns its unique identifier.
- 4. The RM Source begins Transmitting messages in the Sequence beginning with MessageNumber 1.
   In the figure above, the RM Source sends 3 messages in the Sequence.
- 5. The 2<sup>nd</sup> message in the Sequence is lost in transit.
- 253 6. The 3<sup>rd</sup> message is the last in this Sequence and the RM Source includes an AckRequested header to ensure that it gets a timely SequenceAcknowledgement for the Sequence.
- 7. The RM Destination acknowledges receipt of message numbers 1 and 3 as a result of receiving the RM Source's AckRequested header.
- 8. The RM Source retransmits the unacknowledged message with MessageNumber 2. This is a new message from the perspective of the underlying transport, but it has the same Sequence Identifier and MessageNumber so the RM Destination can recognize it as a duplicate of the earlier message, in case the original and retransmitted messages are both Received. The RM Source includes an AckRequested header in the retransmitted message so the RM Destination will expedite an acknowledgement.
  - 9. The RM Destination Receives the second transmission of the message with MessageNumber 2 and acknowledges receipt of message numbers 1, 2, and 3.
  - 10. The RM Source Receives this Acknowledgement and sends a TerminateSequence message to the RM Destination indicating that the Sequence is completed and reclaims any resources associated with the Sequence.
    - 11. The RM Destination Receives the TerminateSequence message indicating that the RM Source will not be sending any more messages. The RM Destination sends a TerminateSequenceResponse message to the RM Source and reclaims any resources associated with the Sequence.
- 271 The RM Source will expect to Receive Acknowledgements from the RM Destination during the course of a
- 272 message exchange at occasions described in Section 3 below. Should an Acknowledgement not be
- 273 Received in a timely fashion, the RM Source MUST re-transmit the message since either the message or
- 274 the associated Acknowledgement might have been lost. Since the nature and dynamic characteristics of
- 275 the underlying transport and potential intermediaries are unknown in the general case, the timing of re-
- 276 transmissions cannot be specified. Additionally, over-aggressive re-transmissions have been
- 277 demonstrated to cause transport or intermediary flooding which are counterproductive to the intention of
- 278 providing a reliable exchange of messages. Consequently, implementers are encouraged to utilize
- 279 adaptive mechanisms that dynamically adjust re-transmission time and the back-off intervals that are
- 280 appropriate to the nature of the transports and intermediaries envisioned. For the case of TCP/IP
- 281 transports, a mechanism similar to that described as RTTM in RFC 1323 [RTTM] SHOULD be
- 282 considered.

263

264

265

266

267

268

269

270

- Now that the basic model has been outlined, the details of the elements used in this protocol are now
- 284 provided in Section 3.

# 285 3 RM Protocol Elements

The following sub-sections define the various RM protocol elements, and prescribe their usage by a conformant implementations.

## 3.1 Considerations on the Use of Extensibility Points

- 289 The following protocol elements define extensibility points at various places. Implementations MAY add
- 290 child elements and/or attributes at the indicated extension points but MUST NOT contradict the semantics
- 291 of the parent and/or owner, respectively. If a receiver does not recognize an extension, the receiver
- 292 SHOULD ignore the extension.

288

306

307

308

309

310

311

318

# 293 3.2 Considerations on the Use of "Piggy-Backing"

Some RM Protocol Header Blocks may be added to messages that are targeted to the same Endpoint to which those headers are to be sent (a concept often referred to as "piggy-backing"), thus saving the

296 overhead of an additional message exchange. Reference parameters MUST be considered when

determining whether two EPRs are targeted to the same Endpoint. The determination of if and when a

Header Block will be piggy-backed onto another message is made by the entity (RMS or RMD) that is

sending the header. In order to ensure optimal and successful processing of RM Sequences, endpoints

that receive RM-related messages SHOULD be prepared to process any RM Protocol Header Blocks that

may be included in any message it receives. See the sections that define each RM Protocol Header Block

302 to know which ones may be considered for piggy-backing.

# 3.3 Composition with WS-Addressing

When the RM protocol, defined in this specification, is composed with the WS-Addressing specification, the following rules prescribe the constraints on the value of the wsa:Action header:

- 1. When an Endpoint generates a message that carries an RM protocol element, that is defined in section 3 below, in the body of a SOAP envelope that Endpoint MUST include in that envelope a wsa:Action SOAP header block whose value is an IRI that is a concatenation of the WS-RM namespace URI, followed by a "/", followed by the value of the local name of the child element of the SOAP body. For example, for a Sequence creation request message as described in section 3.4 below, the value of the wsa:Action IRI would be:
- http://docs.oasis-open.org/ws-rx/wsrm/200608/CreateSequence
- 2. When an Endpoint generates an Acknowledgement Message that has no element content in the SOAP body, then the value of the wsa:Action IRI MUST be:
- 315 http://docs.oasis-open.org/ws-rx/wsrm/200608/SequenceAcknowledgement
- 31. When an Endpoint generates an Acknowledgement Request that has no element content in the SOAP body, then the value of the wsa:Action IRI MUST be:
  - http://docs.oasis-open.org/ws-rx/wsrm/200608/AckRequested
- 4. When an Endpoint generates an RM fault as defined in section 4 below, the value of the wsa: Action IRI MUST be as defined in section 4 below.

## 321 3.4 Sequence Creation

- 322 The RM Source MUST request creation of an outbound Sequence by sending a CreateSequence
- 323 element in the body of a message to the RM Destination which in turn responds either with a message
- 324 containing CreateSequenceResponse or a CreateSequenceRefused fault. The RM Source MAY
- 325 include an offer to create an inbound Sequence within the CreateSequence message. This offer is
- 326 either accepted or rejected by the RM Destination in the CreateSequenceResponse message.
- 327 The SOAP version used for the CreateSequence message SHOULD be used for all subsequent
- 328 messages in or for that Sequence, sent by either the RM Source or the RM Destination.
- 329 The following exemplar defines the CreateSequence syntax:

```
330
        <wsrm:CreateSequence ...>
            <wsrm:AcksTo> wsa:EndpointReferenceType </wsrm:AcksTo>
331
            <wsrm:Expires ...> xs:duration </wsrm:Expires> ?
332
            <wsrm:Offer ...>
333
                <wsrm:Identifier ...> xs:anyURI </wsrm:Identifier>
334
335
                <wsrm:Endpoint> wsa:EndpointReferenceType </wsrm:Endpoint>
336
                <wsrm:Expires ...> xs:duration </wsrm:Expires> ?
337
                <wsrm:IncompleteSequenceBehavior>
338
                     wsrm:IncompleteSequenceBehaviorType
339
                </wsrm:IncompleteSequenceBehavior> ?
340
341
            </wsrm:Offer> ?
342
343
        </wsrm:CreateSequence>
```

- 344 The following describes the content model of the CreateSequence element.
- 345 /wsrm:CreateSequence
- This element requests creation of a new Sequence between the RM Source that sends it, and the RM
- 347 Destination to which it is sent. The RM Source MUST NOT send this element as a header block. The RM
- 348 Destination MUST respond either with a CreateSequenceResponse response message or a
- 349 CreateSequenceRefused fault.
- 350 /wsrm:CreateSequence/wsrm:AcksTo
- 351 The RM Source MUST include this element in any CreateSequence message it sends. This element is of
- 352 type wsa: EndpointReferenceType (as specified by WS-Addressing). It specifies the endpoint
- 353 reference to which messages containing SequenceAcknowledgement header blocks and faults related
- to the created Sequence are to be sent, unless otherwise noted in this specification (for example, see
- 355 Section 3.5).
- 356 Implementations MUST NOT use an endpoint reference in the AcksTo element that would prevent the
- 357 sending of Sequence Acknowledgements back to the RM Source. For example, using the WS-Addressing
- 358 "http://www.w3.org/2005/08/addressing/none" IRI would make it impossible for the RM Destination to ever
- 359 send Sequence Acknowledgements.
- 360 /wsrm:CreateSequence/wsrm:Expires
- 361 This element, if present, of type xs: duration specifies the RM Source's requested duration for the
- 362 Sequence. The RM Destination MAY either accept the requested duration or assign a lesser value of its
- choosing. A value of "PT0S" indicates that the Sequence will never expire. Absence of the element
- 364 indicates an implied value of "PT0S".
- 365 /wsrm:CreateSequence/wsrm:Expires/@{any}

- 366 This is an extensibility mechanism to allow additional attributes, based on schemas, to be added to the
- 367 element.
- 368 /wsrm:CreateSequence/wsrm:Offer
- This element, if present, enables an RM Source to offer a corresponding Sequence for the reliable
- exchange of messages Transmitted from RM Destination to RM Source.
- 371 /wsrm:CreateSequence/wsrm:Offer/wsrm:Identifier
- 372 The RM Source MUST set the value of this element to an absolute URI (conformant with RFC3986 [URI])
- 373 that uniquely identifies the offered Sequence.
- 374 /wsrm:CreateSequence/wsrm:Offer/wsrm:Identifier/@{any}
- 375 This is an extensibility mechanism to allow additional attributes, based on schemas, to be added to the
- 376 element.
- 377 /wsrm:CreateSequence/wsrm:Offer/wsrm:Endpoint
- 378 An RM Source MUST include this element, of type wsa: EndpointReferenceType (as specified by
- WS-Addressing). This element specifies the endpoint reference to which Sequence Lifecycle Messages,
- 380 Sequence Traffic Messages, Acknowledgement Requests, and fault messages related to the offered
- 381 Sequence are to be sent.
- 382 Implementations MUST NOT use an endpoint reference in the Endpoint element that would prevent the
- 383 sending of Sequence Lifecycle Message, Sequence Traffic Message, etc. For example, using the WS-
- 384 Addressing "http://www.w3.org/2005/08/addressing/none" IRI would make it impossible for the RM
- 385 Destination to ever send Sequence Lifecycle Messages (e.g. TerminateSequence) to the RM Source
- 386 for the Offered Sequence. Implementations MAY use the WS-RM anonymous URI template and doing so
- 387 implies that messages will be retrieved using a mechanism such as the MakeConnection message (see
- 388 section 3.10).
- 389 /wsrm:CreateSequence/wsrm:Offer/wsrm:Expires
- 390 This element, if present, of type xs:duration specifies the duration for the offered Sequence. A value of
- "PT0S" indicates that the offered Sequence will never expire. Absence of the element indicates an implied
- 392 value of "PT0S".
- 393 /wsrm:CreateSequence/wsrm:Offer/wsrm:Expires/@{any}
- This is an extensibility mechanism to allow additional attributes, based on schemas, to be added to the
- 395 element.
- 396 /wsrm:CreateSequence/wsrm:Offer/wsrm:IncompleteSequenceBehavior
- 397 This element, if present, specifies the behavior that the destination will exhibit upon the closure or
- 398 termination of an incomplete Sequence. For the purposes of defining the values used, the term "discard"
- refers to behavior equivalent to the Application Destination never processing a particular message.
- 400 A value of "DiscardEntireSequence" indicates that the entire Sequence MUST be discarded if the
- 401 Sequence is closed, or terminated, when there are one or more gaps in the final
- 402 SequenceAcknowledgement.
- 403 A value of "DiscardFollowingFirstGap" indicates that messages in the Sequence beyond the first gap
- 404 MUST be discarded when there are one or more gaps in the final SequenceAcknowledgement.
- The default value of "NoDiscard" indicates that no acknowledged messages in the Sequence will be
- 406 discarded.

- 407 /wsrm:CreateSequence/wsrm:Offer/{any}
- 408 This is an extensibility mechanism to allow different (extensible) types of information, based on a schema,
- 409 to be passed.
- 410 /wsrm:CreateSequence/wsrm:Offer/@{any}
- 411 This is an extensibility mechanism to allow additional attributes, based on schemas, to be added to the
- 412 element.
- 413 /wsrm:CreateSequence/{any}
- 414 This is an extensibility mechanism to allow different (extensible) types of information, based on a schema,
- 415 to be passed.
- 416 /wsrm:CreateSequence/@{any}
- 417 This is an extensibility mechanism to allow additional attributes, based on schemas, to be added to the
- 418 element.
- 419 A CreateSequenceResponse is sent in the body of a response message by an RM Destination in
- 420 response to receipt of a CreateSequence request message. It carries the Identifier of the created
- 421 Sequence and indicates that the RM Source can begin sending messages in the context of the identified
- 422 Sequence.
- 423 The following exemplar defines the CreateSequenceResponse syntax:

```
424
        <wsrm:CreateSequenceResponse ...>
425
            <wsrm:Identifier ...> xs:anyURI </wsrm:Identifier>
426
            <wsrm:Expires ...> xs:duration </wsrm:Expires> ?
427
            <wsrm:IncompleteSequenceBehavior>
428
                wsrm:IncompleteSequenceBehaviorType
            </wsrm:IncompleteSequenceBehavior> ?
429
430
            <wsrm:Accept ...>
431
                <wsrm:AcksTo> wsa:EndpointReferenceType </wsrm:AcksTo>
432
433
            </wsrm:Accept> ?
434
435
        </wsrm:CreateSequenceResponse>
```

- 436 The following describes the content model of the CreateSequenceResponse element.
- 437 /wsrm:CreateSequenceResponse
- 438 This element is sent in the body of the response message in response to a CreateSequence request
- 439 message. It indicates that the RM Destination has created a new Sequence at the request of the RM
- 440 Source. The RM Destination MUST NOT send this element as a header block.
- 441 /wsrm:CreateSequenceResponse/wsrm:Identifier
- 442 The RM Destination MUST include this element within any CreateSequenceResponse message it sends.
- 443 The RM Destination MUST set the value of this element to the absolute URI (conformant with RFC3986)
- that uniquely identifies the Sequence that has been created by the RM Destination.
- 445 /wsrm:CreateSequenceResponse/wsrm:Identifier/@{any}
- This is an extensibility mechanism to allow additional attributes, based on schemas, to be added to the
- 447 element.
- 448 /wsrm:CreateSequenceResponse/wsrm:Expires
- This element, if present, of type xs:duration accepts or refines the RM Source's requested duration for
- 450 the Sequence. It specifies the amount of time after which any resources associated with the Sequence

- 451 SHOULD be reclaimed thus causing the Sequence to be silently terminated. At the RM Destination this
- duration is measured from a point proximate to Sequence creation and at the RM Source this duration is
- 453 measured from a point approximate to the successful processing of the CreateSequenceResponse. A
- 454 value of "PT0S" indicates that the Sequence will never expire. Absence of the element indicates an
- 455 implied value of "PT0S". The RM Destination MUST set the value of this element to be equal to or less
- 456 than the value requested by the RM Source in the corresponding CreateSequence message.
- 457 /wsrm:CreateSequenceResponse/wsrm:Expires/@{any}
- 458 This is an extensibility mechanism to allow additional attributes, based on schemas, to be added to the
- 459 element.
- 460 /wsrm:CreateSequenceResponse/wsrm:IncompleteSequenceBehavior
- This element, if present, specifies the behavior that the destination will exhibit upon the closure or
- 462 termination of an incomplete Sequence. For the purposes of defining the values used, the term "discard"
- refers to behavior equivalent to the Application Destination never processing a particular message.
- 464 A value of "DiscardEntireSequence" indicates that the entire Sequence MUST be discarded if the
- 465 Sequence is closed, or terminated, when there are one or more gaps in the final
- 466 SequenceAcknowledgement.
- 467 A value of "DiscardFollowingFirstGap" indicates that messages in the Sequence beyond the first gap
- 468 MUST be discarded when there are one or more gaps in the final SequenceAcknowledgement.
- The default value of "NoDiscard" indicates that no acknowledged messages in the Sequence will be
- 470 discarded.
- 471 /wsrm:CreateSequenceResponse/wsrm:Accept
- 472 This element, if present, enables an RM Destination to accept the offer of a corresponding Sequence for
- 473 the reliable exchange of messages Transmitted from RM Destination to RM Source.
- 474 Note: If a CreateSequenceResponse is returned without a child Accept in response to a
- 475 CreateSequence that did contain a child Offer, then the RM Source MAY immediately reclaim any
- 476 resources associated with the unused offered Sequence.
- 477 /wsrm:CreateSequenceResponse/wsrm:Accept/wsrm:AcksTo
- 478 The RM Destination MUST include this element, of type wsa: EndpointReferenceType (as specified
- by WS-Addressing). It specifies the endpoint reference to which messages containing
- 480 SequenceAcknowledgement header blocks and faults related to the created Sequence are to be sent,
- unless otherwise noted in this specification (for example, see Section 3.5).
- 482 Implementations MUST NOT use an endpoint reference in the AcksTo element that would prevent the
- 483 sending of Sequence Acknowledgements back to the RM Source. For example, using the WS-Addressing
- 484 "http://www.w3.org/2005/08/addressing/none" IRI would make it impossible for the RM Destination to ever
- 485 send Sequence Acknowledgements.
- 486 /wsrm:CreateSequenceResponse/wsrm:Accept/{any}
- 487 This is an extensibility mechanism to allow different (extensible) types of information, based on a schema,
- 488 to be passed.
- 489 /wsrm:CreateSequenceResponse/wsrm:Accept/@{any}
- 490 This is an extensibility mechanism to allow additional attributes, based on schemas, to be added to the
- 491 element.

- 492 /wsrm:CreateSequenceResponse/{any}
- 493 This is an extensibility mechanism to allow different (extensible) types of information, based on a schema,
- 494 to be passed.
- 495 /wsrm:CreateSequenceResponse/@{any}
- 496 This is an extensibility mechanism to allow additional attributes, based on schemas, to be added to the
- 497 element.

## 3.5 Closing A Sequence

- There are times during the use of an RM Sequence that the RM Source or RM Destination will wish to
- 500 discontinue using a Sequence. Simply terminating the Sequence discards the state managed by the RM
- 501 Destination, leaving the RM Source unaware of the final ranges of messages that were successfully
- transferred to the RM Destination. To ensure that the Sequence ends with a known final state either the
- 503 RM Source or RM Destination MAY choose to close the Sequence before terminating it.
- 504 If the RM Source wishes to close the Sequence, then it sends a CloseSequence element, in the body of
- a message, to the RM Destination. This message indicates that the RM Destination MUST NOT accept
- 506 any new messages for the specified Sequence, other than those already accepted at the time the
- 507 CloseSequence element is interpreted by the RM Destination. Upon receipt of this message, or
- subsequent to the RM Destination closing the Sequence of its own volition, the RM Destination MUST
- 509 include a final SequenceAcknowledgement (within which the RM Destination MUST include the Final
- 510 element) header block on any messages associated with the Sequence destined to the RM Source,
- 511 including the CloseSequenceResponse message or on any Sequence fault Transmitted to the RM
- 512 Source.
- 513 While the RM Destination MUST NOT accept any new messages for the specified Sequence it MUST still
- 514 process Sequence Lifecyle Messages and Acknowledgement Requests. For example, it MUST respond to
- 515 AckRequested, TerminateSequence as well as CloseSequence messages. Note, subsequent
- 516 CloseSequence messages have no effect on the state of the Sequence.
- 517 In the case where the RM Destination wishes to discontinue use of a Sequence it is RECOMMENDED
- 518 that it close the Sequence. Please see Final and the SequenceClosed fault. Whenever possible the
- 519 SequenceClosed fault SHOULD be used in place of the SequenceTerminated fault to allow the RM
- 520 Source to still Receive Acknowledgements.
- 521 The following exemplar defines the CloseSequence syntax:

- 526 The following describes the content model of the CloseSequence element.
- 527 /wsrm:CloseSequence
- 528 This element is sent by an RM Source to indicate that the RM Destination MUST NOT accept any new
- 529 messages for this Sequence.
- 530 /wsrm:CloseSequence/wsrm:Identifier
- 531 The RM Source MUST include this element in any CloseSequence messages it sends. The RM Source
- 532 MUST set the value of this element to the absolute URI (conformant with RFC3986) of the Sequence that
- 533 is being closed.

- 534 /wsrm:CloseSequence/wsrm:Identifier/@{any}
- 535 This is an extensibility mechanism to allow additional attributes, based on schemas, to be added to the
- 536 element.
- 537 /wsrm:CloseSequence/{any}
- 538 This is an extensibility mechanism to allow different (extensible) types of information, based on a schema,
- 539 to be passed.
- 540 /wsrm:CloseSequence@{any}
- 541 This is an extensibility mechanism to allow additional attributes, based on schemas, to be added to the
- 542 element.
- 543 A CloseSequenceResponse is sent in the body of a response message by an RM Destination in
- response to receipt of a CloseSequence request message. It indicates that the RM Destination has
- 545 closed the Sequence.
- 546 The following exemplar defines the CloseSequenceResponse syntax:

- 551 The following describes the content model of the CloseSequenceResponse element.
- 552 /wsrm:CloseSequenceResponse
- 553 This element is sent in the body of a response message by an RM Destination in response to receipt of a
- 554 CloseSequence request message. It indicates that the RM Destination has closed the Sequence.
- 555 /wsrm:CloseSequenceResponse/wsrm:Identifier
- 556 The RM Destination MUST include this element in any CloseSequenceResponse message it sends. The
- 557 RM Destination MUST set the value of this element to the absolute URI (conformant with RFC3986) of the
- 558 Sequence that is being closed.
- 559 /wsrm:CloseSequenceResponse/wsrm:Identifier/@{any}
- 560 This is an extensibility mechanism to allow additional attributes, based on schemas, to be added to the
- 561 element.
- 562 /wsrm:CloseSequenceResponse/{any}
- This is an extensibility mechanism to allow different (extensible) types of information, based on a schema,
- 564 to be passed.
- 565 /wsrm:CloseSequenceResponse@{any}
- 566 This is an extensibility mechanism to allow additional attributes, based on schemas, to be added to the
- 567 element.

# 3.6 Sequence Termination

- When the RM Source has completed its use of the Sequence it sends a TerminateSequence element,
- 570 in the body of a message, to the RM Destination to indicate that the Sequence is complete and that it will
- 571 not be sending any further messages related to the Sequence. The RM Destination can safely reclaim any
- 572 resources associated with the Sequence upon receipt of the TerminateSequence message. Under
- 573 normal usage the RM Source will complete its use of the Sequence when all of the messages in the

- 574 Sequence have been acknowledged. However, the RM Source is free to Terminate or Close a Sequence 575 at any time regardless of the acknowledgement state of the messages.
- 576 The following exemplar defines the TerminateSequence syntax:

- The following describes the content model of the TerminateSequence element.
- 582 /wsrm:TerminateSequence
- This element is sent by an RM Source to indicate it has completed its use of the Sequence. It indicates
- that the RM Destination can safely reclaim any resources related to the identified Sequence. The RM
- 585 Source MUST NOT send this element as a header block. The RM Source MAY retransmit this element.
- Once this element is sent, other than this element, the RM Source MUST NOT send any additional
- 587 message to the RM Destination referencing this Sequence.
- 588 /wsrm:TerminateSequence/wsrm:Identifier
- 589 The RM Source MUST include this element in any TerminateSequence message it sends. The RM
- 590 Source MUST set the value of this element to the absolute URI (conformant with RFC3986) of the
- 591 Sequence that is being terminated.
- 592 /wsrm:TerminateSequence/wsrm:Identifier/@{any}
- 593 This is an extensibility mechanism to allow additional attributes, based on schemas, to be added to the
- 594 element.
- 595 /wsrm:TerminateSequence/{any}
- This is an extensibility mechanism to allow different (extensible) types of information, based on a schema,
- 597 to be passed.
- 598 /wsrm:TerminateSequence/@{any}
- 599 This is an extensibility mechanism to allow additional attributes, based on schemas, to be added to the
- 600 element.
- 601 A TerminateSequenceResponse is sent in the body of a response message by an RM Destination in
- 602 response to receipt of a TerminateSequence request message. It indicates that the RM Destination has
- 603 terminated the Sequence.
- 604 The following exemplar defines the TerminateSequenceResponse syntax:

- 609 The following describes the content model of the TerminateSequence element.
- 610 /wsrm:TerminateSequenceResponse
- 611 This element is sent in the body of a response message by an RM Destination in response to receipt of a
- 612 TerminateSequence request message. It indicates that the RM Destination has terminated the
- 613 Sequence. The RM Destination MUST NOT send this element as a header block.
- 614 /wsrm:TerminateSequenceResponse/wsrm:Identifier

- 615 The RM Destination MUST include this element in any TerminateSequenceResponse message it
- sends. The RM Destination MUST set the value of this element to the absolute URI (conformant with
- 617 RFC3986) of the Sequence that is being terminated.
- 618 /wsrm:TerminateSequenceResponse/wsrm:Identifier/@{any}
- 619 This is an extensibility mechanism to allow additional attributes, based on schemas, to be added to the
- 620 element.
- 621 /wsrm:TerminateSequenceResponse/{any}
- This is an extensibility mechanism to allow different (extensible) types of information, based on a schema,
- 623 to be passed.
- 624 /wsrm:TerminateSequenceResponse/@{any}
- 625 This is an extensibility mechanism to allow additional attributes, based on schemas, to be added to the
- 626 element.
- 627 On receipt of a TerminateSequence message an RM Destination MUST respond with a corresponding
- 628 TerminateSequenceResponse message or generate a fault UnknownSequenceFault if the
- 629 Sequence is not known.

## 630 3.7 Sequences

- 631 The RM protocol uses a Sequence header block to track and manage the reliable transfer of messages.
- 632 The RM Source MUST include a Sequence header block in all messages for which reliable transfer is
- 633 REQUIRED. The RM Source MUST identify Sequences with unique Identifier elements and the RM
- 634 Source MUST assign each message within a Sequence a MessageNumber element that increments by 1
- 635 from an initial value of 1. These values are contained within a Sequence header block accompanying
- each message being transferred in the context of a Sequence.
- 637 The RM Source MUST NOT include more than one Sequence header block in any message.
- 638 A following exemplar defines its syntax:

- The following describes the content model of the Sequence header block.
- 645 /wsrm:Sequence
- 646 This protocol element associates the message in which it is contained with a previously established RM
- 647 Seguence. It contains the Seguence's unique identifier and the containing message's ordinal position
- 648 within that Sequence. The RM Destination MUST understand the Sequence header block. The RM
- 649 Source MUST assign a mustUnderstand attribute with a value 1/true (from the namespace
- corresponding to the version of SOAP to which the Sequence SOAP header block is bound) to the
- 651 Sequence header block element.
- 652 /wsrm:Sequence/wsrm:Identifier
- 653 An RM Source that includes a Sequence header block in a SOAP envelope MUST include this element in
- that header block. The RM Source MUST set the value of this element to the absolute URI (conformant
- with RFC3986) that uniquely identifies the Sequence.

- 656 /wsrm:Sequence/wsrm:Identifier/@{any}
- 657 This is an extensibility mechanism to allow additional attributes, based on schemas, to be added to the
- 658 element.
- 659 /wsrm:Sequence/wsrm:MessageNumber
- 660 The RM Source MUST include this element within any Sequence headers it creates. This element is of
- type MessageNumberType. It represents the ordinal position of the message within a Sequence.
- 662 Sequence message numbers start at 1 and monotonically increase by 1 throughout the Sequence. See
- 663 Section 4.5 for Message Number Rollover fault.
- 664 /wsrm:Sequence/{any}
- 665 This is an extensibility mechanism to allow different types of information, based on a schema, to be
- 666 passed.
- 667 /wsrm:Sequence/@{any}
- This is an extensibility mechanism to allow additional attributes, based on schemas, to be added to the
- 669 element.
- The following example illustrates a Sequence header block.

## 75 3.8 Request Acknowledgement

- The purpose of the AckRequested header block is to signal to the RM Destination that the RM Source is requesting that a SequenceAcknowledgement be sent.
- 678 The RM Source MAY request an Acknowledgement Message from the RM Destination at any time by
- 679 independently transmitting an AckRequested header block (i.e. as a header of a SOAP envelope with an
- empty body). Alternately the RM Source MAY include an AckRequested header block in any message
- 681 targeted to the RM Destination. The RM Destination SHOULD process any AckRequested header
- 682 blocks that may be included in any message it receives. If a non-mustUnderstand fault occurs when
- 683 processing an AckRequested header block that was piggy-backed, a fault MUST be generated, but the
- 684 processing of the original message MUST NOT be affected.
- 685 An RM Destination that Receives a message that contains an AckRequested header block MUST send
- 686 a message containing a SequenceAcknowledgement header block to the AcksTo endpoint reference
- 687 (see Section 3.4) for a known Sequence or else generate an UnknownSequence fault. It is
- RECOMMENDED that the RM Destination return a AcknowledgementRange or None element instead
- 689 of a Nack element (see Section 3.9).
- 690 The following exemplar defines its syntax:

- 695 The following describes the content model of the AckRequested header block.
- 696 /wsrm:AckRequested
  - 7 This element requests an Acknowledgement for the identified Sequence.

- 698 /wsrm:AckRequested/wsrm:Identifier
- 699 An RM Source that includes an AckRequested header block in a SOAP envelope MUST include this
- element in that header block. The RM Source MUST set the value of this element to the absolute URI,
- 701 (conformant with RFC3986), that uniquely identifies the Sequence to which the request applies.
- 702 /wsrm:AckRequested/wsrm:Identifier/@{any}
- 703 This is an extensibility mechanism to allow additional attributes, based on schemas, to be added to the
- 704 element.
- 705 /wsrm:AckRequested/{any}
- 706 This is an extensibility mechanism to allow different (extensible) types of information, based on a schema,
- 707 to be passed.
- 708 /wsrm:AckRequested/@{any}
- 709 This is an extensibility mechanism to allow additional attributes, based on schemas, to be added to the
- 710 element.

## 711 3.9 Sequence Acknowledgement

- 712 The RM Destination informs the RM Source of successful message receipt using a
- 713 SequenceAcknowledgement header block. Acknowledgements can be explicitly requested using the
- 714 AckRequested directive (see Section 3.8).
- 715 The RM Destination MAY Transmit the SequenceAcknowledgement header block independently (i.e. as
- 716 a header of a SOAP envelope with an empty body). Alternatively, an RM Destination MAY include a
- 717 SequenceAcknowledgement header block on any SOAP envelope targeted to the endpoint referenced
- 718 by the AcksTo EPR. The RM Source SHOULD process any SequenceAcknowledgement header
- 719 blocks that may be included in any message it receives. If a non-mustUnderstand fault occurs when
- 720 processing a SequenceAcknowledgement header that was piggy-backed, a fault MUST be generated,
- 721 but the processing of the original message MUST NOT be affected.
- 722 During creation of a Sequence the RM Source MAY specify the WS-Addressing anonymous IRI as the
- 723 address of the AcksTo EPR for that Sequence. When the RM Source specifies the WS-Addressing
- 724 anonymous IRI as the address of the AcksTo EPR, the RM Destination MUST Transmit any
- 725 SequenceAcknowledgement headers for the created Sequence in a SOAP envelope to be Transmitted
- 726 on the protocol binding-specific back-channel. Such a channel is provided by the context of a Received
- 727 message containing a SOAP envelope that contains a Sequence header block and/or an AckRequested
- 728 header block for that same Sequence identifier. When the RM Destination receives an AckRequested
- 729 header, and the AckTo EPR for that sequence is the WS-Addressing anonymous IRI, the RM Destination
- 730 SHOULD respond on the protocol binding-specific back-channel provided by the Received message
- 731 containing the AckRequested header block.
- 732 The following exemplar defines its syntax:

```
733
        <wsrm:SequenceAcknowledgement ...>
            <wsrm:Identifier ...> xs:anyURI </wsrm:Identifier>
734
735
             [ [ [ <wsrm:AcknowledgementRange ...
736
                     Upper="wsrm:MessageNumberType"
737
                     Lower="wsrm:MessageNumberType"/> +
738
                 | <wsrm:None/> ]
739
                 <wsrm:Final/> ? ]
740
             | <wsrm:Nack> wsrm:MessageNumberType </wsrm:Nack> + ]
741
742
```

#### 743 </wsrm:SequenceAcknowledgement>

- 744 The following describes the content model of the SequenceAcknowledgement header block.
- 745 /wsrm:SequenceAcknowledgement
- 746 This element contains the Sequence Acknowledgement information.
- 747 /wsrm:SequenceAcknowledgement/wsrm:Identifier
- 748 An RM Destination that includes a SequenceAcknowledgement header block in a SOAP envelope
- 749 MUST include this element in that header block. The RM Destination MUST set the value of this element
- to the absolute URI (conformant with RFC3986) that uniquely identifies the Sequence. The RM
- 751 Destination MUST NOT include multiple SequenceAcknowledgement header blocks that share the
- 752 same value for Identifier within the same SOAP envelope.
- 753 /wsrm:SequenceAcknowledgement/wsrm:Identifier/@{any}
- 754 This is an extensibility mechanism to allow additional attributes, based on schemas, to be added to the
- 755 element.
- 756 /wsrm:SequenceAcknowledgement/wsrm:AcknowledgementRange
- 757 The RM Destination MAY include one or more instances of this element within a
- 758 SequenceAcknowledgement header block. It contains a range of Sequence message numbers
- successfully accepted by the RM Destination. The ranges MUST NOT overlap. The RM Destination
- 760 MUST NOT include this element if a sibling Nack or None element is also present as a child of
- 761 SequenceAcknowledgement.
- 762 /wsrm:SequenceAcknowledgement/wsrm:AcknowledgementRange/@Upper
- The RM Destination MUST set the value of this attribute equal to the message number of the highest
- contiguous message in a Sequence range accepted by the RM Destination.
- 765 /wsrm:SequenceAcknowledgement/wsrm:AcknowledgementRange/@Lower
- 766 The RM Destination MUST set the value of this attribute equal to the message number of the lowest
- 767 contiguous message in a Seguence range accepted by the RM Destination.
- 768 /wsrm:SequenceAcknowledgement/wsrm:AcknowledgementRange/@{any}
- This is an extensibility mechanism to allow additional attributes, based on schemas, to be added to the
- 770 element.
- 771 /wsrm:SequenceAcknowledgement/wsrm:None
- 772 The RM Destination MUST include this element within a SequenceAcknowledgement header block if
- the RM Destination has not accepted any messages for the specified Sequence. The RM Destination
- 774 MUST NOT include this element if a sibling AcknowledgementRange or Nack element is also present
- 775 as a child of the SequenceAcknowledgement.
- 776 /wsrm:SequenceAcknowledgement/wsrm:Final
- 777 The RM Destination MAY include this element within a SequenceAcknowledgement header block. This
- 778 element indicates that the RM Destination is not receiving new messages for the specified Sequence. The
- 779 RM Source can be assured that the ranges of messages acknowledged by this
- 780 SequenceAcknowledgement header block will not change in the future. The RM Destination MUST
- include this element when the Sequence is closed. The RM Destination MUST NOT include this element
- 782 when sending a Nack; it can only be used when sending AcknowledgementRange elements or a None.

- 783 /wsrm:SequenceAcknowledgement/wsrm:Nack
- 784 The RM Destination MAY include this element within a SequenceAcknowledgement header block. If
- 785 used, the RM Destination MUST set the value of this element to a MessageNumberType representing
- 786 the MessageNumber of an unreceived message in a Sequence. The RM Destination MUST NOT include
- 787 a Nack element if a sibling AcknowledgementRange or None element is also present as a child of
- 788 SequenceAcknowledgement. Upon the receipt of a Nack, an RM Source SHOULD retransmit the
- 789 message identified by the Nack. The RM Destination MUST NOT issue a SequenceAcknowledgement
- 790 containing a Nack for a message that it has previously acknowledged within a
- 791 AcknowledgementRange. The RM Source SHOULD ignore a SequenceAcknowledgement containing
- 792 a Nack for a message that has previously been acknowledged within a AcknowledgementRange.
- 793 /wsrm:SequenceAcknowledgement/{any}
- 794 This is an extensibility mechanism to allow different (extensible) types of information, based on a schema,
- 795 to be passed.
- 796 /wsrm:SequenceAcknowledgement/@{any}
- 797 This is an extensibility mechanism to allow additional attributes, based on schemas, to be added to the
- 798 element.

805 806

813

- 799 The following examples illustrate SequenceAcknowledgement elements:
- Message numbers 1...10 inclusive in a Sequence have been accepted by the RM Destination.

 Message numbers 1..2, 4..6, and 8..10 inclusive in a Sequence have been accepted by the RM Destination, messages 3 and 7 have not been accepted.

Message number 3 in a Sequence has not been accepted by the RM Destination.

## 8 3.10 MakeConnection

- When an Endpoint is not directly addressable (e.g. behind a firewall or not able to allow incoming
- connections), an anonymous URI in the EPR address property can indicate such an Endpoint. The WS-
- 821 Addressing anonymous URI is one such anonymous URI. This specification defines a URI template (the
- 822 WS-RM anonymous URI) which may be used to uniquely identify anonymous Endpoints.

```
http://docs.oasis-open.org/ws-rx/wsrm/200608/anonymous?id={uuid}
```

This URI template in an EPR indicates a protocol-specific back-channel will be established through a mechanism such as MakeConnection, defined below. When using this URI template, "{uuid}" MUST be

replaced by a UUID value as defined by RFC4122[UUID]. This UUID value uniquely distinguishes the

- 827 Endpoint. A sending Endpoint SHOULD Transmit messages at Endpoints identified with the URI template
- 828 using a protocol-specific back-channel, including but not limited to those established with a
- 829 MakeConnection message. Note, this URI is semantically similar to the WS-Addressing anonymous
- 830 URI if a protocol-specific back-channel is available.
- 831 The MakeConnection element is sent in the body of a one-way message that establishes a
- 832 contextualized back-channel for the transmission of messages according to matching criteria (defined
- 833 below). In the non-faulting case, if no matching message is available then no SOAP envelope will be
- 834 returned on the back-channel. A common usage will be a client RM Destination sending
- 835 MakeConnection to a server RM Source for the purpose of receiving asynchronous response
- 836 messages.
- 837 The following exemplar defines the MakeConnection syntax:

- 843 The following describes the content model of the MakeConnection element.
- 844 /wsrm:MakeConnection
- 845 This element allows the sender to create a transport-specific back-channel that can be used to return a
- message that matches the selection criteria. Endpoints MUST NOT send this element as a header block.
- 847 /wsrm:MakeConnection/wsrm:Identifier
- This element specifies the WS-RM Sequence Identifier that establishes the context for the transport-
- 849 specific back-channel. The Sequence Identifier should be compared with the Sequence Identifiers
- associated with the messages held by the sending Endpoint, and if there is a matching message it will be
- 851 returned. If this element is omitted from the message then the Address MUST be included in the
- 852 message.
- 853 /wsrm:MakeConnection/wsrm:Identifier/@{any}
- 854 This is an extensibility mechanism to allow additional attributes, based on schemas, to be added to the
- 855 element.
- 856 /wsrm:MakeConnection/wsrm:Address
- 857 This element specifies the URI (wsa:Address) of the initiating Endpoint. Endpoints MUST NOT return
- 858 messages on the transport-specific back-channel unless they have been addressed to this URI. This
- 859 Address property and a message's WS-Addressing destination property are considered identical when
- 860 they are exactly the same character-for-character. Note that URIs which are not identical in this sense
- may in fact be functionally equivalent. Examples include URI references which differ only in case, or
- which are in external entities which have different effective base URIs. If this element is omitted from the
- message then the Identifier MUST be included in the message.
- 864 /wsrm:MakeConnection/wsrm:Address/@{any}
- This is an extensibility mechanism to allow additional attributes, based on schemas, to be added to the
- 866 element.
- 867 /wsrm:MakeConnection/{any}
- This is an extensibility mechanism to allow different (extensible) types of information, based on a schema,
- to be passed. This allows fine-tuning of the messages to be returned, additional selection criteria included

- 870 here are logically ANDed with the Address and/or Identifier. If an extension is not supported by the
- 871 Endpoint then it should generate an UnsupportedSelection fault.
- 872 /wsrm:MakeConnection/@{any}
- 873 This is an extensibility mechanism to allow additional attributes, based on schemas, to be added to the
- 874 element.
- 875 If both Identifier and Address are present, then the Endpoint processing the MakeConnection
- 876 message MUST insure that any SOAP Envelope flowing on the back-channel MUST be associated with
- 877 the given Sequence and MUST be addressed to the given URI.
- 878 The management of messages that are awaiting the establishment of a back-channel to their receiving
- 879 Endpoint is an implementation detail that is outside the scope of this specification. Note, however, that
- these messages form a class of asynchronous messages that is not dissimilar from "ordinary"
- asynchronous messages that are waiting for the establishment of a connection to their destination
- 882 Endpoints.
- 883 This specification places no constraint on the types of messages that can be returned on the transport-
- specific back-channel. As in an asynchronous environment, it is up to the recipient of the
- 885 MakeConnection message to decide which messages are appropriate for transmission to any particular
- 886 Endpoint. However, the Endpoint processing the MakeConnection message MUST insure that the
- 887 messages match the selection criteria as specified by the child elements of the  ${\tt MakeConnection}$
- 888 element.

891

892

893

894

895

896

897

898 899

900

901

902

903

- 889 Since the message exchange pattern use by MakeConnection is untraditional, the following points need to be reiterated for clarification:
  - The MakeConnection message is logically part of a one-way operation; there is no reply message to the MakeConnection itself, and any response flowing on the transport back-channel is a pending message.
  - Since there is no reply message to MakeConnection, the WS-Addressing specific rules in section 3.4 "Formulating a Reply Message" are not used. Therefore, the value of any wsa:ReplyTo element in the MakeConnection message has no effective impact since the WS-Addressing [reply endpoint] property that is set by the presence of wsa:ReplyTo is not used.
  - In the absence of any pending message, there will be no message transmitted on the transport back-channel. E.g. In the HTTP case just an HTTP 202 Accepted will be returned without any SOAP envelope in the HTTP response message.
  - When there is a message pending, it is sent on the transport back-channel, using the connection that has been initiated by the MakeConnection request.

# 4 3.11 MessagePending

- ${\tt When} \; {\tt MakeConnection} \; \text{is used, and a message is returned on the transport-specific back-channel, the} \\$
- 906 MessagePending header SHOULD be included on the returned message as an indicator whether there
- are additional messages waiting to be retrieved using the same selection criteria that was specified in the
- 908 MakeConnection element.
- 909 The following exemplar defines the MessagePending syntax:
- 910 <wsrm:MessagePending pending="xs:boolean" ...>
  911 ...

#### 912 </wsrm:MessagePending>

- 913 The following describes the content model of the MessagePending header block.
- 914 /wsrm:MessagePending
- This element indicates whether additional messages are waiting to be retrieved.
- 916 /wsrm:MessagePending@pending
- This attribute, when set to "true", indicates that there is at least one message waiting to be retrieved.
- 918 When this attribute is set to "false" it indicates there are currently no messages waiting to be retrieved.
- 919 /wsrm:MessagePending/{any}
- This is an extensibility mechanism to allow different (extensible) types of information, based on a schema,
- 921 to be passed.
- 922 /wsrm:MessagePending/@{any}
- 923 This is an extensibility mechanism to allow additional attributes, based on schemas, to be added to the
- 924 element.
- 925 The absence of the MessagePending header has no implication as to whether there are additional
- 926 messages waiting to be retrieved.

## 927 4 Faults

- 928 Faults for the CreateSequence message exchange are treated as defined in WS-Addressing. Create
- 929 Sequence Refused is a possible fault reply for this operation. Unknown Sequence is a fault generated by
- 930 Endpoints when messages carrying RM header blocks targeted at unrecognized or terminated Sequences
- 931 are detected. WSRM Required is a fault generated an RM Destination that requires the use of WS-RM on
- 932 a Received message that did not use the protocol. All other faults in this section relate to known
- 933 Sequences. Destinations that generate faults related to known sequences SHOULD transmit those faults.
- 934 If transmitted, such faults MUST be transmitted to the same [destination] as Acknowledgement
- 935 messages.
- 936 Entities that generate WS-ReliableMessaging faults MUST include as the [action] property the default fault
- 937 action IRI defined below. The value from the W3C Recommendation is below for informational purposes:

```
938 http://docs.oasis-open.org/ws-rx/wsrm/200608/fault
```

- 939 The faults defined in this section are generated if the condition stated in the preamble is met. Fault
- 940 handling rules are defined in section 6 of WS-Addressing SOAP Binding.
- 941 The definitions of faults use the following properties:
- 942 [Code] The fault code.
- 943 [Subcode] The fault subcode.
- 944 [Reason] The English language reason element.
- 945 [Detail] The detail element(s). If absent, no detail element is defined for the fault. If more than one detail
- 946 element is defined for a fault, implementations MUST include the elements in the order that they are
- 947 specified.
- 948 Entities that generate WS-ReliableMessaging faults MUST set the [Code] property to either "Sender" or
- 949 "Receiver". These properties are serialized into text XML as follows:

| SOAP Version | Sender     | Receiver   |
|--------------|------------|------------|
| SOAP 1.1     | S11:Client | S11:Server |
| SOAP 1.2     | S:Sender   | S:Receiver |

950 The properties above bind to a SOAP 1.2 fault as follows:

```
951
        <S:Envelope>
         <S: Header>
952
953
            <wsa:Action>
954
               http://docs.oasis-open.org/ws-rx/wsrm/200608/fault
955
            </wsa:Action>
956
           <!-- Headers elided for brevity. -->
957
         </S:Header>
958
         <S:Body>
959
          <S:Fault>
960
            <S:Code>
961
              <S:Value> [Code] </S:Value>
962
              <S:Subcode>
963
               <S:Value> [Subcode] </S:Value>
964
              </S:Subcode>
965
            </S:Code>
966
            <S:Reason>
              <S:Text xml:lang="en"> [Reason] </S:Text>
967
968
            </S:Reason>
969
            <S:Detail>
```

```
970 [Detail]
971 ...
972 </S:Detail>
973 </S:Fault>
974 </S:Body>
975 </S:Envelope>
```

The properties above bind to a SOAP 1.1 fault as follows when the fault is triggered by processing an RM header block:

```
<S11:Envelope>
978
979
         <S11: Header>
980
            <wsrm:SequenceFault>
              <wsrm:FaultCode> wsrm:FaultCodes </wsrm:FaultCode>
981
              <wsrm:Detail> [Detail] </wsrm:Detail>
982
983
           </wsrm:SequenceFault>
984
985
           <!-- Headers elided for brevity. -->
         </S11:Header>
986
987
         <S11:Body>
988
          <S11:Fault>
           <faultcode> [Code] </faultcode>
989
990
           <faultstring> [Reason] </faultstring>
991
          </S11:Fault>
992
         </S11:Bodv>
993
        </S11:Envelope>
```

The properties bind to a SOAP 1.1 fault as follows when the fault is generated as a result of processing a CreateSequence request message:

```
<S11:Envelope>
996
          <S11:Body>
997
998
            <S11:Fault>
             <faultcode> [Subcode] </faultcode>
999
            <faultstring> [Reason] </faultstring>
1000
1001
            </S11:Fault>
1002
          </S11:Body>
1003
          </S11:Envelope>
```

# 4.1 SequenceFault Element

The purpose of the SequenceFault element is to carry the specific details of a fault generated during the reliable messaging specific processing of a message belonging to a Sequence. WS-

1007 ReliableMessaging nodes MUST use the SequenceFault container only in conjunction with the SOAP

1008 1.1 fault mechanism. WS-ReliableMessaging nodes MUST NOT use the SequenceFault container in conjunction with the SOAP 1.2 binding.

1010 The following exemplar defines its syntax:

- 1016 The following describes the content model of the SequenceFault element.
- 1017 /wsrm:SequenceFault
- 1018 This is the element containing Sequence information for WS-ReliableMessaging

- 1019 /wsrm:SequenceFault/wsrm:FaultCode
- 1020 WS-ReliableMessaging nodes that generate a <code>SequenceFault</code> MUST set the value of this element to a
- 1021 qualified name from the set of fault [Subcodes] defined below.
- 1022 /wsrm:SequenceFault/wsrm:Detail
- 1023 This element, if present, carries application specific error information related to the fault being described.
- 1024 /wsrm:SequenceFault/wsrm:Detail/{any}
- 1025 The application specific error information related to the fault being described.
- 1026 /wsrm:SequenceFault/wsrm:Detail/@{any}
- 1027 The application specific error information related to the fault being described.
- 1028 /wsrm:SequenceFault/{any}
- 1029 This is an extensibility mechanism to allow different (extensible) types of information, based on a schema,
- 1030 to be passed.
- 1031 /wsrm:SequenceFault/@{any}
- 1032 This is an extensibility mechanism to allow additional attributes, based on schemas, to be added to the
- 1033 element.

## 034 4.2 Sequence Terminated

- 1035 The Endpoint that generates this fault SHOULD make every reasonable effort to notify the corresponding
- 1036 Endpoint of this decision.
- 1037 Properties:
- 1038 [Code] Sender or Receiver
- 1039 [Subcode] wsrm:SequenceTerminated
- 1040 [Reason] The Sequence has been terminated due to an unrecoverable error.
- 1041 [Detail]
- 1042 <wsrm:Identifier ...> xs:anyURI </wsrm:Identifier>

| Generated by                 | Condition                                                                          | Action Upon<br>Generation | Action Upon Receipt                                      |
|------------------------------|------------------------------------------------------------------------------------|---------------------------|----------------------------------------------------------|
| RM Source or RM Destination. | Encountering an unrecoverable condition or detection of violation of the protocol. | Sequence termination.     | MUST terminate the Sequence if not otherwise terminated. |

# 1043 4.3 Unknown Sequence

- 1044 Properties:
- 1045 [Code] Sender
- 1046 [Subcode] wsrm:UnknownSequence

- 1047 [Reason] The value of wsrm:Identifier is not a known Sequence identifier.
- 1048 [Detail]

1049 <wsrm:Identifier ...> xs:anyURI </wsrm:Identifier>

| Generated by                 | Condition                                                                         | Action Upon<br>Generation | Action Upon Receipt                                      |
|------------------------------|-----------------------------------------------------------------------------------|---------------------------|----------------------------------------------------------|
| RM Source or RM Destination. | In response to a message containing an unknown or terminated Sequence identifier. | None.                     | MUST terminate the Sequence if not otherwise terminated. |

# 50 4.4 Invalid Acknowledgement

- An example of when this fault is generated is when a message is Received by the RM Source containing
- 1052 a SequenceAcknowledgement covering messages that have not been sent.
- 1053 [Code] Sender
- 1054 [Subcode] wsrm:InvalidAcknowledgement
- 1055 [Reason] The SequenceAcknowledgement violates the cumulative Acknowledgement invariant.
- 1056 [Detail]

1057 <wsrm:SequenceAcknowledgement ...> ... </wsrm:SequenceAcknowledgement>

| Generated by | Condition                                                                                                    | Action Upon<br>Generation | Action Upon Receipt |
|--------------|----------------------------------------------------------------------------------------------------|---------------------------|---------------------|
| RM Source.   | In response to a SequenceAknowledge ment that violate the invariants stated in 2.3 or any of the requirements in 3.9 about valid combinations of AckRange, Nack and None in a single SequenceAcknowledg ement element or with respect to already Received such elements. | Unspecified.              | Unspecified.        |

# 058 4.5 Message Number Rollover

- 1059 If the condition listed below is reached, the RM Destination MUST generate this fault.
- 1060 Properties:
- 1061 [Code] Sender
- 1062 [Subcode] wsrm:MessageNumberRollover
- 1063 [Reason] The maximum value for wsrm:MessageNumber has been exceeded.

#### 1064 [Detail]

1065

1066

<wsrm:Identifier ...> xs:anyURI </wsrm:Identifier>

<wsrm:MaxMessageNumber> wsrm:MessageNumberType </wsrm:MaxMessageNumber>

| Generated by    | Condition                                                                                                    | Action Upon<br>Generation                                                                                 | Action Upon Receipt                                                                                      |
|-----------------|----------------------------------------------------------------------------------------------------|----------------------------------------------------------------------------------------------------|----------------------------------------------------------------------------------------------------|
| RM Destination. | Message number in /wsrm:Sequence/wsrm:MessageNumber of a Received message exceeds the internal limitations of an RM Destination or reaches the maximum value of 9,223,372,036,854,775,8 07. | RM Destination SHOULD continue to accept undelivered messages until the Sequence is closed or terminated. | RM Source SHOULD continue to retransmit undelivered messages until the Sequence is closed or terminated. |

# 1067 4.6 Create Sequence Refused

- 1068 Properties:
- 1069 [Code] Sender or Receiver
- 1070 [Subcode] wsrm:CreateSequenceRefused
- 1071 [Reason] The Create Sequence request has been refused by the RM Destination.
- 1072 [Detail]

1073 xs:any

| Generated by    | Condition                                                                                               | Action Upon<br>Generation | Action Upon Receipt  |
|-----------------|----------------------------------------------------------------------------------------------------|---------------------------|----------------------|
| RM Destination. | In response to a CreateSequence message when the RM Destination does not wish to create a new Sequence. | Unspecified.              | Sequence terminated. |

# 4.7 Sequence Closed

- 1075 This fault is generated by an RM Destination to indicate that the specified Sequence has been closed.
- 1076 This fault MUST be generated when an RM Destination is asked to accept a message for a Sequence that
- 1077 is closed.
- 1078 Properties:
- 1079 [Code] Sender
- 1080 [Subcode] wsrm:SequenceClosed
- 1081 [Reason] The Sequence is closed and can not accept new messages.

1083

<wsrm:Identifier...> xs:anyURI </wsrm:Identifier>

| Generated by    | Condition                                                                   | Action Upon<br>Generation | Action Upon Receipt |
|-----------------|-----------------------------------------------------------------------------|---------------------------|---------------------|
| RM Destination. | In response to a message that belongs to a Sequence that is already closed. | Unspecified.              | Sequence closed.    |

# 4.8 WSRM Required

- If an RM Destination requires the use of WS-RM, this fault is generated when it Receives an incoming 1085 message that did not use this protocol.
- 1086
- Properties: 1087
- [Code] Sender 1088
- [Subcode] wsrm:WSRMRequired 1089
- [Reason] The RM Destination requires the use of WSRM. 1090
- [Detail] 1091
- 1092 xs:any

| Generated by    | Condition                                                                                        | Action Upon<br>Generation | Action Upon Receipt |
|-----------------|--------------------------------------------------------------------------------------------------|---------------------------|---------------------|
| RM Destination. | On receipt of a message that does not use this protocol and for which this protocol is required. | Unspecified.              | Unspecified.        |

# 4.9 Unsupported Selection

- The QName of the unsupported element(s) are included in the detail.
- Properties: 1095
- [Code] Receiver 1096
- [Subcode] wsrm:UnsupportedSelection 1097
- [Reason] The extension element used in the message selection is not supported by the RM Source 1098
- 1099 [Detail]
- 1100 <wsrm:UnsupportedElement> xs:QName </wsrm:UnsupportedElement>+

| Generated by                 | Condition                                                                                                    | Action Upon<br>Generation | Action Upon Receipt |
|------------------------------|----------------------------------------------------------------------------------------------------|---------------------------|---------------------|
| RM Source or RM Destination. | In response to a  MakeConnection message containing a selection criteria in the extensibility section of the message that is not supported | Unspecified.              | Unspecified.        |

# 5 Security Threats and Countermeasures

- 1102 This specification considers two sets of security requirements, those of the applications that use the WS-
- 1103 RM protocol and those of the protocol itself.
- 1104 This specification makes no assumptions about the security requirements of the applications that use WS-
- 1105 RM. However, once those requirements have been satisfied within a given operational context, the
- addition of WS-RM to this operational context should not undermine the fulfillment of those requirements;
- the use of WS-RM should not create additional attack vectors within an otherwise secure system.
- 1108 There are many other security concerns that one may need to consider when implementing or using this
- 1109 protocol. The material below should not be considered as a "check list". Implementers and users of this
- 1110 protocol are urged to perform a security analysis to determine their particular threat profile and the
- 1111 appropriate responses to those threats.
- 1112 Implementers are also advised that there is a core tension between security and reliable messaging that
- 1113 can be problematic if not addressed by implementations; one aspect of security is to prevent message
- 1114 replay but one of the invariants of this protocol is to resend messages until they are acknowledged.
- 1115 Consequently, if the security sub-system processes a message but a failure occurs before the reliable
- 1116 messaging sub-system Receives that message, then it is possible (and likely) that the security sub-system
- 1117 will treat subsequent copies as replays and discard them. At the same time, the reliable messaging sub-
- 1118 system will likely continue to expect and even solicit the missing message(s). Care should be taken to
- 1119 avoid and prevent this condition.

## 1120 5.1 Threats and Countermeasures

- 1121 The primary security requirement of this protocol is to protect the specified semantics and protocol
- invariants against various threats. The following sections describe several threats to the integrity and
- operation of this protocol and provide some general outlines of countermeasures to those threats.
- 1124 Implementers and users of this protocol should keep in mind that all threats are not necessarily applicable
- 1125 to all operational contexts.

## 26 5.1.1 Integrity Threats

- 1127 In general, any mechanism which allows an attacker to alter the information in a Sequence Traffic
- 1128 Message, Sequence Lifecycle Message, Acknowledgement Messages, Acknowledgement Request, or
- 1129 Sequence-related fault, or which allows an attacker to alter the correlation of a RM Protocol Header Block
- to its intended message represents a threat to the WS-RM protocol.
- 1131 For example, if an attacker is able to swap Sequence headers on messages in transit between the RM
- 1132 Source and RM Destination then they have undermined the implementation's ability to guarantee the first
- invariant described in Section 2.3. The result is that there is no way of guaranteeing that messages will be
- Delivered to the Application Destination in the same order that they were sent by the Application Source.

#### 5.1.1.1 Countermeasures

- 1136 Integrity threats are generally countered via the use of digital signatures some level of the communication
- 1137 protocol stack. Note that, in order to counter header swapping attacks, the signature SHOULD include
- 1138 both the SOAP body and any relevant SOAP headers (e.g. Sequence header). Because some headers
- 1139 (AckRequested, SequenceAcknowledgement) are independent of the body of the SOAP message in which
- 1140 they occur, implementations MUST allow for signatures that cover only these headers.

## 1141 5.1.2 Resource Consumption Threats

- 1142 The creation of a Sequence with an RM Destination consumes various resources on the systems used to
- implement that RM Destination. These resources can include network connections, database tables,
- 1144 message queues, etc. This behavior can be exploited to conduct denial of service attacks against an RM
- 1145 Destination. For example, a simple attack is to repeatedly send CreateSequence messages to an RM
- 1146 Destination. Another attack is to create a Sequence for a service that is known to require in-order
- 1147 message Delivery and use this Sequence to send a stream of very large messages to that service,
- making sure to omit message number "1" from that stream.

#### 149 5.1.2.1 Countermeasures

- 1150 There are a number of countermeasures against the described resource consumption threats. The
- 151 technique advocated by this specification is for the RM Destination to restrict the ability to create a
- 1152 Sequence to a specific set of entities/principals. This reduces the number of potential attackers and, in
- some cases, allows the identity of any attackers to be determined.
- 1154 The ability to restrict Sequence creation depends, in turn, upon the RM Destination's ability identify and
- 1155 authenticate the RM Source that issued the CreateSequence message.

## 1156 5.1.3 Sequence Spoofing Threats

- 1157 Sequence spoofing is a class of threats in which the attacker uses knowledge of the Identifier for a
- 1158 particular Sequence to forge Sequence Lifecycle or Traffic Messages. For example the attacker creates a
- 1159 fake TerminateSequence message that references the target Sequence and sends this message to the
- 1160 appropriate RM Destination. Some sequence spoofing attacks also require up-to-date knowledge of the
- 1161 current MessageNumber for their target Sequence.
- 1162 In general any Sequence Lifecycle Message, RM Protocol Header Block, or sequence-correlated SOAP
- 1163 fault (e.g. InvalidAcknowledgement) can be used by someone with knowledge of the Sequence identifier
- 1164 to attack the Sequence. These attacks are "two-way" in that an attacker may choose to target the RM
- 1165 Source by, for example, inserting a fake SequenceAcknowledgement header into a message that it sends
- 1166 to the AcksTo EPR of an RM Source.

## 167 5.1.3.1 Sequence Hijacking

- 1168 Sequence hijacking is a specific case of a sequence spoofing attack. The attacker attempts to inject
- 1169 Sequence Traffic Messages into an existing Sequence by inserting fake Sequence headers into those
- 1170 messages.
- 1171 Note that "sequence hijacking" should not be equated with "security session hijacking". Although a
- 1172 Sequence may be bound to some form of a security session in order to counter the threats described in
- 1173 this section, applications MUST NOT rely on WS-RM-related information to make determinations about
- 1174 the identity of the entity that created a message; applications SHOULD rely only upon information that is
- 1175 established by the security infrastructure to make such determinations. Failure to observe this rule
- 1176 creates, among other problems, a situation in which the absence of WS-RM may deprive an application of
- the ability to authenticate its peers even though the necessary security processing has taken place.

#### 1178 5.1.3.2 Countermeasures

- 1179 There are a number of countermeasures against sequence spoofing threats. The technique advocated by
- this specification is to consider the Sequence to be a shared resource that is jointly owned by the RM

- 1181 Source that initiated its creation (i.e. that sent the CreateSequence message) and the RM Destination that
- 1182 serves as its terminus (i.e. that sent the CreateSequenceResponse message). To counter sequence
- 1183 spoofing attempts the RM Destination SHOULD ensure that every message or fault that it Receives that
- 1184 refers to a particular Sequence originated from the RM Source that jointly owns the referenced Sequence.
- For its part the RM Source SHOULD ensure that every message or fault that it Receives that refers to a
- 1186 particular Sequence originated from the RM Destination that jointly owns the referenced Sequence.
- 1187 For the RM Destination to be able to identify its sequence peer it MUST be able to identify and
- 1188 authenticate the entity that sent the CreateSequence message. Similarly for the RM Source to identify its
- 1189 sequence peer it MUST be able to identify and authenticate the entity that sent the
- 1190 CreateSequenceResponse message. For either the RM Destination or the RM Source to determine if a
- message was sent by its sequence peer it MUST be able to identify and authenticate the initiator of that
- 1192 message and, if necessary, correlate this identity with the sequence peer identity established at sequence
- 1193 creation time.

## 4 5.2 Security Solutions and Technologies

- 1195 The security threats described in the previous sections are neither new nor unique. The solutions that
- have been developed to secure other SOAP-based protocols can be used to secure WS-RM as well. This
- 1197 section maps the facilities provided by common web services security solutions against countermeasures
- 1198 described in the previous sections.
- 1199 Before continuing this discussion, however, some examination of the underlying requirements of the
- 1200 previously described countermeasures is necessary. Specifically it should be noted that the technique
- described in Section 5.1.2.1 has two components. Firstly, the RM Destination identifies and authenticates
- the issuer of a CreateSequence message. Secondly, the RM Destination performs an authorization check
- against this authenticated identity and determines if the RM Source is permitted to create Sequences with
- 1204 the RM Destination. Since the facilities for performing this authorization check (runtime infrastructure,
- policy frameworks, etc.) lie completely within the domain of individual implementations, any discussion of
- such facilities is considered to be beyond the scope of this specification.

# 207 5.2.1 Transport Layer Security

- 1208 This section describes how the facilities provided by SSL/TLS [RFC 4346] can be used to implement the
- countermeasures described in the previous sections. The use of SSL/TLS is subject to the constraints
- defined in Section 4 of the Basic Security Profile 1.0 [BSP 1.0].
- 1211 The description provided here is general in nature and is not intended to serve as a complete definition on
- 1212 the use of SSL/TLS to protect WS-RM. In order to interoperate implementations need to agree on the
- 1213 choice of features as well as the manner in which they will be used. The mechanisms described in the
- 1214 Web Services Security Policy Language [SecurityPolicy] MAY be used by services to describe the
- requirements and constraints of the use of SSL/TLS.

#### 1216 **5.2.1.1 Model**

- 1217 The basic model for using SSL/TLS is as follows:
- 12.18 1. The RM Source establishes an SSL/TLS session with the RM Destination.
- 1219 2. The RM Source uses this SSL/TLS session to send a CreateSequence message to the RM Destination.

- 1221 3. The RM Destination establishes an SSL/TLS session with the RM Source and sends an asynchronous CreateSequenceResponse using this session. Alternately it may respond with a synchronous CreateSequenceResponse using the session established in (1).
- 4. For the lifetime of the Sequence the RM Source uses the SSL/TLS session from (1) to Transmit any and all messages or faults that refer to that Sequence.
  - For the lifetime of the Sequence the RM Destination either uses the SSL/TLS session established in (3) to Transmit any and all messages or faults that refer to that Sequence or, for synchronous exchanges, the RM Destination uses the SSL/TLS session established in (1).

## 1229 **5.2.1.2 Countermeasure Implementation**

1226 1227

1228

- 1230 Used in its simplest fashion (without relying upon any authentication mechanisms), SSL/TLS provides the
- 1231 necessary integrity qualities to counter the threats described in Section 5.1.1. Note, however, that the
- 1232 nature of SSL/TLS limits the scope of this integrity protection to a single transport level session. If
- 1233 SSL/TLS is the only mechanism used to provide integrity, any intermediaries between the RM Source and
- the RM Destination MUST be trusted to preserve the integrity of the messages that flow through them.
- 1235 As noted, the technique described in Sections 5.1.2.1 involves the use of authentication. This specification
- 1236 advocates either of two mechanisms for authenticating entities using SSL/TLS. In both of these methods
- 1237 the SSL/TLS server (the party accepting the SSL/TLS connection) authenticates itself to the SSL/TLS
- 1238 client using an X.509 certificate that is exchanged during the SSL/TLS handshake.
- HTTP Basic Authentication: This method of authentication presupposes that a SOAP/HTTP binding is being used as part of the protocol stack beneath WS-RM. Subsequent to the establishment of the SSL/TLS session, the sending party authenticates itself to the receiving party using HTTP Basic Authentication [RFC 2617]. For example, a RM Source might authenticate itself to a RM Destination (e.g. when transmitting a Sequence Traffic Message) using BasicAuth. Similarly the RM Destination might authenticate itself to the RM Source (e.g. when sending an Acknowledgement) using BasicAuth.
- SSL/TLS Client Authentication: In this method of authentication, the party initiating the connection authenticates itself to the party accepting the connection using an X.509 certificate that is exchanged during the SSL/TLS handshake.
- To implement the countermeasures described in section 5.1.2.1 the RM Source must authenticate itself using one the above mechanisms. The authenticated identity can then be used to determine if the RM
- Source is authorized to create a Sequence with the RM Destination.
- 1252 This specification advocates implementing the countermeasures described in section 5.1.3.2 by requiring
- 1253 an RM node's Sequence peer to be equivalent to their SSL/TLS session peer. This allows the
- 1254 authorization decisions described in section 5.1.3.2 to be based on SSL/TLS session identity rather than
- 1255 on authentication information. For example, an RM Destination can determine that a Sequence Traffic
- 1256 Message rightfully belongs to its referenced Sequence if that message arrived over the same SSL/TLS
- 1257 session that was used to carry the CreateSequence message for that Sequence. Note that requiring a
- one-to-one relationship between SSL/TLS session peer and Sequence peer constrains the lifetime of a
- SSL/TLS-protected Sequence to be less than or equal to the lifetime of the SSL/TLS session that is used
- 1260 to protect that Sequence.
- 1261 This specification does not preclude the use of other methods of using SSL/TLS to implement the
- 1262 countermeasures (such as associating specific authentication information with a Sequence) although such
- 1263 methods are not covered by this document.

1264 Issues specific to the life-cycle management of SSL/TLS sessions (such as the resumption of a SSL/TLS session) are outside the scope of this specification.

### 1266 5.2.2 SOAP Message Security

- 1267 The mechanisms described in WS-Security may be used in various ways to implement the
- 1268 countermeasures described in the previous sections. This specification advocates using the protocol
- described by WS-SecureConversation [SecureConversation] (optionally in conjunction with WS-Trust
- 1270 [Trust]) as a mechanism for protecting Sequences. The use of WS-Security (as an underlying component
- of WS-SecureConversation) is subject to the constraints defined in the Basic Security Profile 1.0.
- 1272 The description provided here is general in nature and is not intended to serve as a complete definition on
- 1273 the use of WS-SecureConversation/WS-Trust to protect WS-RM. In order to interoperate implementations
- 274 need to agree on the choice of features as well as the manner in which they will be used. The
- 1275 mechanisms described in the Web Services Security Policy Language MAY be used by services to
- describe the requirements and constraints of the use of WS-SecureConversation.

#### 5.2.2.1 Model

1279

1280

1281

1282

1283

1284

1285

1286

1287

1288

1289

1278 The basic model for using WS-SecureConversation is as follows:

- The RM Source and the RM Destination create a WS-SecureConversation security context. This
  may involve the participation of third parties such as a security token service. The tokens
  exchanged may contain authentication claims (e.g. X.509 certificates or Kerberos service tickets).
  - 2. During the CreateSequence exchange, the RM Source SHOULD explicitly identify the security context that will be used to protect the Sequence. This is done so that, in cases where the CreateSequence message is signed by more than one security context, the RM Source can indicate which security context should be used to protect the newly created Sequence.
  - 3. For the lifetime of the Sequence the RM Source and the RM Destination use the session key(s) associated with the security context to sign (as defined by WS-Security) at least the body and any relevant WS-RM-defined headers of any and all messages or faults that refer to that Sequence.

### 5.2.2.2 Countermeasure Implementation

- 1290 Without relying upon any authentication information, the per-message signatures provide the necessary 1291 integrity qualities to counter the threats described in Section 5.1.1.
- 1292 To implement the countermeasures described in section 5.1.2.1 some mutually agreed upon form of
- authentication claims must be provided by the RM Source to the RM Destination during the establishment
- 1294 of the Security Context. These claims can then be used to determine if the RM Source is authorized to
- 1295 create a Sequence with the RM Destination.
- 1296 This specification advocates implementing the countermeasures described in section 5.1.3.2 by requiring
- 1297 an RM node's Sequence peer to be equivalent to their security context session peer. This allows the
- 1298 authorization decisions described in section 5.1.3.2 to be based on the identity of the message's security
- 1299 context rather than on any authentication claims that may have been established during security context
- initiation. Note that other methods of using WS-SecureConversation to implement the countermeasures
- 1301 (such as associating specific authentication claims to a Sequence) are possible but not covered by this
- 1302 document.
- 1303 As with transport security, the requisite equivalence of a security context peer and with a Sequence peer
- limits the lifetime of a Sequence to the lifetime of the protecting security context. Unlike transport security,

- the association between a Sequence and its protecting security context cannot always be established
- 1306 implicitly at Sequence creation time. This is due to the fact that the CreateSequence and
- 1307 CreateSequenceResponse messages may be signed by more than one security context.
- 1308 Issues specific to the life-cycle management of WS-SecureConversation security contexts (such as
- amending or renewing contexts) are outside the scope of this specification.

## 1310 6 Securing Sequences

- 1311 As noted in Section 5, the RM Source and RM Destination should be able to protect their shared
- 1312 Seguences against the threat of Sequence Spoofing attacks. There are a number of OPTIONAL means of
- 1313 achieving this objective depending upon the underlying security infrastructure.

### 1314 6.1 Securing Sequences Using WS-Security

- 1315 One mechanism for protecting a Sequence is to include a security token using a
- 1316 wsse: SecurityTokenReference element from WS-Security (see section 9 in WS-
- 1317 SecureConversation) in the CreateSequence element. This establishes an association between the
- 1318 created (and, if present, offered) Sequence(s) and the referenced security token, such that the RM Source
- 1319 and Destination MUST use the security token as the basis for authorization of all subsequent interactions
- 1320 related to the Sequence(s). The wsse: SecurityTokenReference explicitly identifies the token as
  - there may be more than one token on a CreateSequence message or inferred from the communication
- 1322 context (e.g. transport protection).
- 1323 It is RECOMMENDED that a message independent referencing mechanism be used to identify the token,
- 1324 if the token being referenced supports such mechanism.
- 1325 The following exemplar defines the CreateSequence syntax when extended to include a
- 1326 wsse:SecurityTokenReference:

```
1327
         <wsrm:CreateSequence ...>
1328
             <wsrm:AcksTo> wsa:EndpointReferenceType </wsrm:AcksTo>
1329
             <wsrm:Expires ...> xs:duration </wsrm:Expires> ?
1330
             <wsrm:Offer ...>
1331
                 <wsrm:Identifier ...> xs:anyURI </wsrm:Identifier>
1332
                 <wsrm:Endpoint> wsa:EndpointReferenceType </wsrm:Endpoint>
1333
                 <wsrm:Expires ...> xs:duration </wsrm:Expires> ?
1334
                 <wsrm:IncompleteSequenceBehavior>
1335
                      wsrm:IncompleteSequenceBehaviorType
1336
                 </wsrm:IncompleteSequenceBehavior> ?
1337
1338
             </wsrm:Offer> ?
1339
1340
             <wsse:SecurityTokenReference>
1341
1342
             </wsse:SecurityTokenReference> ?
1343
1344
         </wsrm:CreateSequence>
```

- 1345 The following describes the content model of the additional CreateSequence elements.
- 1346 /wsrm:CreateSequence/wsse:SecurityTokenReference
- 1347 This element uses the extensibility mechanism defined for the CreateSequence element (defined in
- 1348 section 3.4) to communicate an explicit reference to the security token, using a
- 1349 wsse: SecurityTokenReference as documented in WS-Security, that the RM Source and Destination
- 1350 MUST use to authorize messages for the created (and, if present, the offered) Sequence(s). All
- subsequent messages related to the created (and, if present, the offered) Sequence(s) MUST
- 1352 demonstrate proof-of-possession of the secret associated with the token (e.g., by using or deriving from a
- 1353 private or secret key).
- 1354 When a RM Source transmits a CreateSequence that has been extended to include a
- 1355 wsse: SecurityTokenReference it SHOULD ensure that the RM Destination both understands and
- 1356 will conform to the requirements listed above. In order to achieve this, the RM Source SHOULD include

- the UsesSequenceSTR element as a SOAP header block within the CreateSequence message. This
  element MUST include a soap:mustUnderstand attribute with a value of 'true'. Thus the RM Source
  can be assured that a RM Destination that responds with a CreateSequenceResponse understands
  and conforms with the requirements listed above. Note that an RM Destination understanding this header
  does not mean that it has processed and understood any WS-Security headers, the fault behavior defined
  in WS-Security still applies.
- 1363 The following exemplar defines the UsesSequenceSTR syntax:

```
1364 <wsrm:UsesSequenceSTR ... />
```

1365 The following describes the content model of the UsesSequenceSTR header block.

- 1366 /wsrm:UsesSequenceSTR
- 1367 This element SHOULD be included as a SOAP header block in CreateSequence messages that use the
- 1368 extensibility mechanism described above in this section. The soap:mustUnderstand attribute value
- 1369 MUST be 'true'. The receiving RM Destination MUST understand and correctly implement the extension
- 1370 described above or else generate a soap: MustUnderstand fault, thus aborting the requested
- 1371 Sequence creation.

1391

- 1372 The following is an example of a CreateSequence message using the
- 1373 wsse:SecurityTokenReference extension and the UsesSequenceSTR header block:

```
1374
         <soap:Envelope ...>
1375
           <soap:Header>
1376
              <wsrm:UsesSequenceSTR soap:mustUnderstand='true'/>
1377
1378
1379
           </soap:Header>
1380
           <soap:Body>
1381
              <wsrm:CreateSequence>
1382
                <wsrm:AcksTo>
                  <wsa:Address>http://Business456.com/serviceA/789</wsa:Address>
1383
1384
                </wsrm:AcksTo>
1385
                <wsse:SecurityTokenReference>
1386
1387
                </wsse:SecurityTokenReference>
1388
              </wsrm:CreateSequence>
1389
           </soap:Body>
         </soap:Envelope>
1390
```

## 6.2 Securing Sequences Using SSL/TLS

- One mechanism for protecting a Sequence is to bind the Sequence to the underlying SSL/TLS session(s).
- 1393 The RM Source indicates to the RM Destination that a Sequence is to be bound to the underlying
- 1394 SSL/TLS session(s) via the UsesSequenceSSL header block. If the RM Source wishes to bind a
- 1395 Sequence to the underlying SSL/TLS sessions(s) it MUST include the UsesSequenceSSL element as a
- 1396 SOAP header block within the CreateSequence message.
- 1397 The following exemplar defines the UsesSequenceSSL syntax:

```
1398 <wsrm:UsesSequenceSSL soap:mustUnderstand="true" ... />
```

- 1399 The following describes the content model of the UsesSequenceSSL header block.
- 1400 /wsrm:UsesSequenceSSL
- 1401 The RM Source MAY include this element as a SOAP header block of a CreateSequence message to
- 1402 indicate to the RM Destination that the resulting Sequence is to be bound to the SSL/TLS session that was

- 1403 used to carry the CreateSequence message. If included, the RM Source MUST mark this header with a
- 1404 soap: mustUnderstand attribute with a value of 'true'. The receiving RM Destination MUST understand
- 1405 and correctly implement the functionality described in Section 5.2.1 or else generate a
- 1406 soap: MustUnderstand fault, thus aborting the requested Sequence creation.
- Note that the use inclusion of the above header by the RM Source implies that all Sequence-related
- information (Sequence Lifecycle or Acknowledgment messages or Sequence-related faults) flowing from
- 1409 the RM Destination to the RM Source will be bound to the SSL/TLS session that is used to carry the
- 1410 CreateSequenceResponse message.

### 7 References

### 1412 **7.1 Normative**

- 1413 [KEYWORDS]
- 1414 S. Bradner, "Key words for use in RFCs to Indicate Requirement Levels," RFC 2119, Harvard University,
- 1415 March 1997
- 1416 http://www.ietf.org/rfc/rfc2119.txt
- 1417 [WS-RM Policy]
- 1418 OASIS WS-RX Technical Committee Draft, "Web Services ReliableMessaging Policy Assertion( WS-RM
- 1419 Policy)" October 2006
- 1420 http://docs.oasis-open.org/ws-rx/wsrmp/200608/wsrmp-1.1-spec-wd-11.pdf
- 1421 **[SOAP 1.1]**
- 1422 W3C Note, "SOAP: Simple Object Access Protocol 1.1," 08 May 2000.
- 1423 http://www.w3.org/TR/2000/NOTE-SOAP-20000508/
- 1424 **[SOAP 1.2]**
- 1425 W3C Recommendation, "SOAP Version 1.2 Part 1: Messaging Framework" June 2003.
- 1426 http://www.w3.org/TR/2003/REC-soap12-part1-20030624/
- 1427 **[URI]**
- 1428 T. Berners-Lee, R. Fielding, L. Masinter, "Uniform Resource Identifiers (URI): Generic Syntax," RFC 3986,
- 1429 MIT/LCS, U.C. Irvine, Xerox Corporation, January 2005.
- 1430 http://ietf.org/rfc/rfc3986
- 1431 **[UUID]**
- 1432 P. Leach, M. Mealling, R. Salz, "A Universally Unique IDentifier (UUID) URN Namespace," RFC 4122,
- 1433 Microsoft, Refactored Networks LLC, DataPower Technology Inc, July 2005
- 1434 http://www.ietf.org/rfc/rfc4122.txt
- 1435 **[XML]**
- 1436 W3C Recommendation, "Extensible Markup Language (XML) 1.0 (Fourth Edition)", September 2006.
- 1437 http://www.w3.org/TR/REC-xml/
- 1438 **[XML-ns]**
- 1439 W3C Recommendation, "Namespaces in XML," 14 January 1999.
- 1440 http://www.w3.org/TR/1999/REC-xml-names-19990114/
- 1441 [XML-Schema Part1]
- 1442 W3C Recommendation, "XML Schema Part 1: Structures," October 2004.
- 1443 http://www.w3.org/TR/xmlschema-1/

### 1444 [XML-Schema Part2]

- 1445 W3C Recommendation, "XML Schema Part 2: Datatypes," October 2004.
- 1446 http://www.w3.org/TR/xmlschema-2/
- 1447 **[XPATH 1.0]**
- 1448 W3C Recommendation, "XML Path Language (XPath) Version 1.0," 16 November 1999.
- 1449 http://www.w3.org/TR/xpath
- 1450 **[WSDL 1.1]**
- 1451 W3C Note, "Web Services Description Language (WSDL 1.1)," 15 March 2001.
- 1452 http://www.w3.org/TR/2001/NOTE-wsdl-20010315
- 1453 [WS-Addressing]
- 1454 W3C Recommendation, "Web Services Addressing 1.0 Core", May 2006.
- 1455 http://www.w3.org/TR/2006/REC-ws-addr-core-20060509/
- 1456 W3C Recommendation, "Web Services Addressing 1.0 SOAP Binding", May 2006.
- 1457 http://www.w3.org/TR/2006/REC-ws-addr-soap-20060509/

### 1458 7.2 Non-Normative

- 1459 **[BSP 1.0]**
- 1460 WS-I Working Group Draft. "Basic Security Profile Version 1.0," August 2006
- 1461 http://www.ws-i.org/Profiles/BasicSecurityProfile-1.0.html
- 1462 **[RDDL 2.0]**
- 1463 Jonathan Borden, Tim Bray, eds. "Resource Directory Description Language (RDDL) 2.0," January 2004
- 1464 http://www.openhealth.org/RDDL/20040118/rddl-20040118.html
- 1465 [RFC 2617]
- 1466 J. Franks, P. Hallam-Baker, J. Hostetler, S. Lawrence, P. Leach, A. Loutonen, L. Stewart, "HTTP
- 1467 Authentication: Basic and Digest Access Authentication," June 1999.
- 1468 http://www.ietf.org/rfc/rfc2617.txt
- 1469 [RFC 4346]
- 1470 T. Dierks, E. Rescorla, "The Transport Layer Security (TLS) Protocol Version 1.1," April 2006.
- 1471 http://www.ietf.org/rfc/rfc4346.txt
- 1472 **[WS-Policy]**
- 1473 W3C Member Submission, "Web Services Policy Framework (WS-Policy)," April 2006.
- 1474 http://www.w3.org/Submission/2006/SUBM-WS-Policy-20060425/
- 1475 [WS-PolicyAttachment]
- 1476 W3C Member Submission, "Web Services Policy Attachment (WS-PolicyAttachment)," April 2006.
- 1477 http://www.w3.org/Submission/2006/SUBM-WS-PolicyAttachment-
- 1478 20060425/

### 1479 [WS-Security]

- 1480 Anthony Nadalin, Chris Kaler, Phillip Hallam-Baker, Ronald Monzillo, eds. "OASIS Web Services Security:
- 1481 SOAP Message Security 1.0 (WS-Security 2004)", OASIS Standard 200401, March 2004.
- 1482 http://docs.oasis-open.org/wss/2004/01/oasis-200401-wss-soap-message-security-1.0.pdf
- 1483 Anthony Nadalin, Chris Kaler, Phillip Hallam-Baker, Ronald Monzillo, eds. "OASIS Web Services Security:
- 1484 SOAP Message Security 1.1 (WS-Security 2004)", OASIS Standard 200602, February 2006.
- 1485 http://www.oasis-open.org/committees/download.php/16790/wss-v1.1-spec-os-SOAPMessageSecurity.pdf
- 1486 **[RTTM]**
- 1487 V. Jacobson, R. Braden, D. Borman, "TCP Extensions for High Performance", RFC 1323, May
- 1488 1992.
- 1489 http://www.rfc-editor.org/rfc/rfc1323.txt
- 1490 [SecurityPolicy]
- 1491 G. Della-Libra, et. al. "Web Services Security Policy Language (WS-SecurityPolicy)", July 2005
- 1492 http://specs.xmlsoap.org/ws/2005/07/securitypolicy/ws-securitypolicy.pdf
- 1493 [SecureConversation]
- 1494 S. Anderson, et al, "Web Services Secure Conversation Language (WS-SecureConversation)," February
- 1495 2005.
- 1496 http://schemas.xmlsoap.org/ws/2004/04/sc/
- 1497 **[Trust]**
- 1498 S. Anderson, et al, "Web Services Trust Language (WS-Trust)," February 2005.
- 1499 http://schemas.xmlsoap.org/ws/2005/02/trust

## 1500 Appendix A. Schema

The normative schema that is defined for WS-ReliableMessaging using [XML-Schema Part1] and [XML-schema Part2] is located at:

http://docs.oasis-open.org/ws-rx/wsrm/200608/wsrm-1.1-schema-200608.xsd

1504 The following copy is provided for reference.

1503

```
1505
         <?xml version="1.0" encoding="UTF-8"?>
1506
1507
         OASIS takes no position regarding the validity or scope of any intellectual
1508
         property or other rights that might be claimed to pertain to the
1509
         implementation or use of the technology described in this document or the
         extent to which any license under such rights might or might not be available;
1510
1511
         neither does it represent that it has made any effort to identify any such
1512
         rights. Information on OASIS's procedures with respect to rights in OASIS
1513
         specifications can be found at the OASIS website. Copies of claims of rights
1514
         made available for publication and any assurances of licenses to be made
1515
         available, or the result of an attempt made to obtain a general license or
1516
         permission for the use of such proprietary rights by implementors or users of
1517
         this specification, can be obtained from the OASIS Executive Director.
1518
         OASIS invites any interested party to bring to its attention any copyrights,
1519
         patents or patent applications, or other proprietary rights which may cover
1520
         technology that may be required to implement this specification. Please
1521
         address the information to the OASIS Executive Director.
1522
         Copyright © OASIS Open 2002-2006. All Rights Reserved.
1523
         This document and translations of it may be copied and furnished to others,
1524
         and derivative works that comment on or otherwise explain it or assist in its
1525
         implementation may be prepared, copied, published and distributed, in whole or
         in part, without restriction of any kind, provided that the above copyright
1526
1527
         notice and this paragraph are included on all such copies and derivative
1528
         works. However, this document itself does not be modified in any way, such as
1529
         by removing the copyright notice or references to OASIS, except as needed for
1530
         the purpose of developing OASIS specifications, in which case the procedures
         for copyrights defined in the OASIS Intellectual Property Rights document must
1531
1532
         be followed, or as required to translate it into languages other than English.
1533
         The limited permissions granted above are perpetual and will not be revoked by
1534
         OASIS or its successors or assigns.
1535
         This document and the information contained herein is provided on an "AS IS"
1536
         basis and OASIS DISCLAIMS ALL WARRANTIES, EXPRESS OR IMPLIED, INCLUDING BUT
         NOT LIMITED TO ANY WARRANTY THAT THE USE OF THE INFORMATION HEREIN WILL NOT
1537
1538
         INFRINGE ANY RIGHTS OR ANY IMPLIED WARRANTIES OF MERCHANTABILITY OR FITNESS
1539
         FOR A PARTICULAR PURPOSE.
1540
         -->
1541
         <xs:schema xmlns:xs="http://www.w3.org/2001/XMLSchema"</pre>
1542
         xmlns:wsa="http://www.w3.org/2005/08/addressing"
1543
         xmlns:wsrm="http://docs.oasis-open.org/ws-rx/wsrm/200608"
1544
         targetNamespace="http://docs.oasis-open.org/ws-rx/wsrm/200608"
1545
         elementFormDefault="qualified" attributeFormDefault="unqualified">
1546
           <xs:import namespace="http://www.w3.org/2005/08/addressing"</pre>
1547
         schemaLocation="http://www.w3.org/2006/03/addressing/ws-addr.xsd"/>
1548
           <!-- Protocol Elements -->
1549
           <xs:complexType name="SequenceType">
1550
             <xs:sequence>
               <xs:element ref="wsrm:Identifier"/>
1551
1552
               <xs:element name="MessageNumber" type="wsrm:MessageNumberType"/>
1553
               <xs:any namespace="##other" processContents="lax" minOccurs="0"</pre>
1554
         maxOccurs="unbounded"/>
1555
             </xs:sequence>
```

```
1556
              <xs:anyAttribute namespace="##other" processContents="lax"/>
1557
           </xs:complexType>
1558
           <xs:element name="Sequence" type="wsrm:SequenceType"/>
1559
           <xs:element name="SequenceAcknowledgement">
1560
              <xs:complexType>
1561
                <xs:sequence>
1562
                  <xs:element ref="wsrm:Identifier"/>
1563
                  <xs:choice>
1564
                    <xs:sequence>
1565
                      <xs:choice>
1566
                        <xs:element name="AcknowledgementRange" maxOccurs="unbounded">
1567
                          <xs:complexType>
1568
                            <xs:sequence/>
1569
                            <xs:attribute name="Upper" type="xs:unsignedLong"</pre>
1570
         use="required"/>
1571
                            <xs:attribute name="Lower" type="xs:unsignedLong"</pre>
1572
         use="required"/>
1573
                            <xs:anyAttribute namespace="##other" processContents="lax"/>
                          </xs:complexType>
1574
1575
                        </xs:element>
                        <xs:element name="None">
1576
1577
                          <xs:complexType>
1578
                            <xs:sequence/>
1579
                          </xs:complexType>
1580
                        </xs:element>
1581
                      </xs:choice>
1582
                      <xs:element name="Final" minOccurs="0">
1583
                        <xs:complexType>
1584
                          <xs:sequence/>
1585
                        </xs:complexType>
1586
                      </xs:element>
1587
                    </xs:sequence>
1588
                    <xs:element name="Nack" type="xs:unsignedLong"</pre>
1589
         maxOccurs="unbounded"/>
1590
                  </xs:choice>
1591
                  <xs:any namespace="##other" processContents="lax" minOccurs="0"</pre>
         maxOccurs="unbounded"/>
1592
1593
                </xs:sequence>
1594
                <xs:anyAttribute namespace="##other" processContents="lax"/>
1595
              </xs:complexType>
1596
           </xs:element>
1597
           <xs:complexType name="AckRequestedType">
1598
             <xs:sequence>
1599
                <xs:element ref="wsrm:Identifier"/>
1600
               <xs:any namespace="##other" processContents="lax" minOccurs="0"</pre>
1601
         maxOccurs="unbounded"/>
1602
             </xs:sequence>
1603
              <xs:anyAttribute namespace="##other" processContents="lax"/>
1604
           </xs:complexType>
1605
           <xs:element name="AckRequested" type="wsrm:AckRequestedType"/>
1606
           <xs:complexType name="MessagePendingType">
1607
              <xs:sequence>
1608
                <xs:any namespace="##other" processContents="lax" minOccurs="0"</pre>
1609
         maxOccurs="unbounded"/>
1610
              </xs:sequence>
1611
             <xs:attribute name="pending" type="xs:boolean"/>
1612
              <xs:anyAttribute namespace="##other" processContents="lax"/>
1613
           </xs:complexType>
1614
           <xs:element name="MessagePending" type="wsrm:MessagePendingType"/>
1615
           <xs:element name="Identifier">
1616
              <xs:complexType>
                <xs:annotation>
1617
1618
                  <xs:documentation>
```

```
1619
                    This type is for elements whose [children] is an anyURI and can have
1620
         arbitrary attributes.
1621
                  </xs:documentation>
1622
               </xs:annotation>
1623
               <xs:simpleContent>
1624
                 <xs:extension base="xs:anyURI">
1625
                    <xs:anyAttribute namespace="##other" processContents="lax"/>
1626
                 </xs:extension>
1627
               </xs:simpleContent>
1628
             </xs:complexType>
1629
           </xs:element>
1630
           <xs:element name="Address">
1631
             <xs:complexType>
1632
               <xs:simpleContent>
1633
                 <xs:extension base="xs:anyURI">
1634
                    <xs:anyAttribute namespace="##other" processContents="lax"/>
1635
                  </xs:extension>
1636
               </xs:simpleContent>
1637
             </xs:complexType>
1638
           </xs:element>
1639
           <xs:complexType name="MakeConnectionType">
1640
             <xs:sequence>
1641
               <xs:element ref="wsrm:Identifier" minOccurs="0" maxOccurs="1"/>
1642
               <xs:element ref="wsrm:Address" minOccurs="0" maxOccurs="1"/>
1643
               <xs:any namespace="##other" processContents="lax" minOccurs="0"</pre>
1644
         maxOccurs="unbounded"/>
1645
             </xs:sequence>
1646
             <xs:anyAttribute namespace="##other" processContents="lax"/>
1647
           </xs:complexType>
1648
           <xs:element name="MakeConnection" type="wsrm:MakeConnectionType"/>
1649
           <xs:simpleType name="MessageNumberType">
1650
             <xs:restriction base="xs:unsignedLong">
1651
                <xs:minInclusive value="1"/>
1652
                <xs:maxInclusive value="9223372036854775807"/>
1653
             </xs:restriction>
1654
           </xs:simpleType>
1655
           <!-- Fault Container and Codes -->
1656
           <xs:simpleType name="FaultCodes">
1657
             <xs:restriction base="xs:QName">
1658
               <xs:enumeration value="wsrm:SequenceTerminated"/>
1659
               <xs:enumeration value="wsrm:UnknownSequence"/>
               <xs:enumeration value="wsrm:InvalidAcknowledgement"/>
1660
1661
               <xs:enumeration value="wsrm:MessageNumberRollover"/>
               <xs:enumeration value="wsrm:CreateSequenceRefused"/>
1662
1663
               <xs:enumeration value="wsrm:SequenceClosed"/>
1664
               <xs:enumeration value="wsrm:WSRMRequired"/>
1665
               <xs:enumeration value="wsrm:UnsupportedSelection"/>
1666
             </xs:restriction>
1667
           </xs:simpleType>
1668
           <xs:complexType name="SequenceFaultType">
1669
             <xs:sequence>
1670
               <xs:element name="FaultCode" type="wsrm:FaultCodes"/>
1671
               <xs:element name="Detail" type="wsrm:DetailType" minOccurs="0"/>
1672
               <xs:any namespace="##other" processContents="lax" minOccurs="0"</pre>
1673
         maxOccurs="unbounded"/>
1674
             </xs:sequence>
1675
             <xs:anyAttribute namespace="##other" processContents="lax"/>
1676
           </xs:complexType>
1677
           <xs:complexType name="DetailType">
1678
             <xs:sequence>
1679
               <xs:any namespace="##other" processContents="lax" minOccurs="0"</pre>
1680
         maxOccurs="unbounded"/>
1681
             </xs:sequence>
```

```
1682
             <xs:anyAttribute namespace="##other" processContents="lax"/>
1683
           </xs:complexType>
1684
           <xs:element name="SequenceFault" type="wsrm:SequenceFaultType"/>
1685
           <xs:element name="CreateSequence" type="wsrm:CreateSequenceType"/>
1686
           <xs:element name="CreateSequenceResponse"</pre>
1687
         type="wsrm:CreateSequenceResponseType"/>
1688
           <xs:element name="CloseSequence" type="wsrm:CloseSequenceType"/>
           <xs:element name="CloseSequenceResponse"</pre>
1689
1690
         type="wsrm:CloseSequenceResponseType"/>
1691
           <xs:element name="TerminateSequence" type="wsrm:TerminateSequenceType"/>
1692
           <xs:element name="TerminateSequenceResponse"</pre>
1693
         type="wsrm:TerminateSequenceResponseType"/>
1694
           <xs:complexType name="CreateSequenceType">
1695
             <xs:sequence>
1696
               <xs:element ref="wsrm:AcksTo"/>
1697
                <xs:element ref="wsrm:Expires" minOccurs="0"/>
1698
                <xs:element name="Offer" type="wsrm:OfferType" minOccurs="0"/>
1699
                <xs:any namespace="##other" processContents="lax" minOccurs="0"</pre>
1700
         maxOccurs="unbounded">
1701
                  <xs:annotation>
1702
                    <xs:documentation>
1703
                      It is the authors intent that this extensibility be used to
1704
         transfer a Security Token Reference as defined in WS-Security.
1705
                    </xs:documentation>
1706
                  </xs:annotation>
1707
                </xs:any>
1708
             </xs:sequence>
1709
             <xs:anyAttribute namespace="##other" processContents="lax"/>
1710
           </xs:complexType>
1711
           <xs:complexType name="CreateSequenceResponseType">
1712
             <xs:sequence>
1713
                <xs:element ref="wsrm:Identifier"/>
1714
                <xs:element ref="wsrm:Expires" minOccurs="0"/>
1715
                <xs:element name="IncompleteSequenceBehavior"</pre>
1716
         type="wsrm:IncompleteSequenceBehaviorType" minOccurs="0"/>
1717
                <xs:element name="Accept" type="wsrm:AcceptType" minOccurs="0"/>
1718
               <xs:any namespace="##other" processContents="lax" minOccurs="0"</pre>
1719
         maxOccurs="unbounded"/>
1720
             </xs:sequence>
1721
             <xs:anyAttribute namespace="##other" processContents="lax"/>
1722
           </xs:complexType>
           <xs:complexType name="CloseSequenceType">
1723
1724
             <xs:sequence>
1725
                <xs:element ref="wsrm:Identifier"/>
1726
               <xs:any namespace="##other" processContents="lax" minOccurs="0"</pre>
1727
         maxOccurs="unbounded"/>
1728
             </xs:sequence>
1729
             <xs:anyAttribute namespace="##other" processContents="lax"/>
1730
           </xs:complexType>
1731
           <xs:complexType name="CloseSequenceResponseType">
1732
             <xs:sequence>
1733
                <xs:element ref="wsrm:Identifier"/>
1734
                <xs:any namespace="##other" processContents="lax" minOccurs="0"</pre>
1735
         maxOccurs="unbounded"/>
1736
             </xs:sequence>
1737
             <xs:anyAttribute namespace="##other" processContents="lax"/>
1738
           </r></xs:complexType>
1739
           <xs:complexType name="TerminateSequenceType">
1740
             <xs:sequence>
1741
                <xs:element ref="wsrm:Identifier"/>
1742
                <xs:any namespace="##other" processContents="lax" minOccurs="0"</pre>
1743
         maxOccurs="unbounded"/>
1744
             </xs:sequence>
```

```
1745
              <xs:anyAttribute namespace="##other" processContents="lax"/>
1746
           </xs:complexType>
1747
           <xs:complexType name="TerminateSequenceResponseType">
1748
             <xs:sequence>
1749
                <xs:element ref="wsrm:Identifier"/>
1750
               <xs:any namespace="##other" processContents="lax" minOccurs="0"</pre>
1751
         maxOccurs="unbounded"/>
1752
             </xs:sequence>
1753
             <xs:anyAttribute namespace="##other" processContents="lax"/>
1754
           </xs:complexType>
1755
           <xs:element name="AcksTo" type="wsa:EndpointReferenceType"/>
1756
           <xs:complexType name="OfferType">
1757
             <xs:sequence>
1758
               <xs:element ref="wsrm:Identifier"/>
1759
               <xs:element name="Endpoint" type="wsa:EndpointReferenceType"/>
1760
               <xs:element ref="wsrm:Expires" minOccurs="0"/>
1761
               <xs:element name="IncompleteSequenceBehavior"</pre>
1762
         type="wsrm:IncompleteSequenceBehaviorType" minOccurs="0"/>
1763
               <xs:any namespace="##other" processContents="lax" minOccurs="0"</pre>
1764
         maxOccurs="unbounded"/>
1765
             </xs:sequence>
1766
             <xs:anyAttribute namespace="##other" processContents="lax"/>
1767
           </xs:complexType>
1768
           <xs:complexType name="AcceptType">
1769
             <xs:sequence>
1770
               <xs:element ref="wsrm:AcksTo"/>
1771
               <xs:any namespace="##other" processContents="lax" minOccurs="0"</pre>
1772
         maxOccurs="unbounded"/>
1773
             </xs:sequence>
1774
              <xs:anyAttribute namespace="##other" processContents="lax"/>
1775
           </xs:complexType>
1776
           <xs:element name="Expires">
1777
             <xs:complexType>
1778
               <xs:simpleContent>
1779
                  <xs:extension base="xs:duration">
1780
                    <xs:anyAttribute namespace="##other" processContents="lax"/>
1781
                  </xs:extension>
1782
               </xs:simpleContent>
1783
             </xs:complexType>
1784
           </xs:element>
1785
           <xs:simpleType name="IncompleteSequenceBehaviorType">
1786
             <xs:restriction base="xs:string">
               <xs:enumeration value="DiscardEntireSequence"/>
1787
1788
               <xs:enumeration value="DiscardFollowingFirstGap"/>
1789
               <xs:enumeration value="NoDiscard"/>
1790
             </xs:restriction>
1791
           </xs:simpleType>
1792
           <xs:element name="UsesSequenceSTR">
1793
             <xs:complexType>
1794
               <xs:sequence/>
1795
               <xs:anyAttribute namespace="##other" processContents="lax"/>
1796
             </xs:complexType>
1797
           </xs:element>
1798
           <xs:element name="UsesSequenceSSL">
1799
             <xs:complexType>
1800
               <xs:sequence/>
1801
               <xs:anyAttribute namespace="##other" processContents="lax"/>
1802
             </xs:complexType.
1803
           </xs:element>
1804
           <xs:element name="UnsupportedElement">
1805
             <xs:simpleType>
1806
               <xs:restriction base="xs:QName"/>
1807
             </xs:simpleType>
```

</xs:element> </xs:schema>

1808 1809

## 1810 Appendix B. WSDL

- 1811 This WSDL describes the WS-RM protocol from the point of view of an RM Destination. In the case where
- an endpoint acts both as an RM Destination and an RM Source, note that additional messages may be
- 1813 present in exchanges with that endpoint.
- Also note that this WSDL is intended to describe the internal structure of the WS-RM protocol, and will not
- 1815 generally appear in a description of a WS-RM-capable Web service. See WS-RM Policy [WS-RM Policy]
- 1816 for a higher-level mechanism to indicate that WS-RM is engaged.
- 1817 The normative WSDL 1.1 definition for WS-ReliableMessaging is located at:
- http://docs.oasis-open.org/ws-rx/wsrm/200608/wsdl/wsrm-1.1-wsdl-200608.wsdl
- 1819 The following non-normative copy is provided for reference.

```
1820
         <?xml version="1.0" encoding="utf-8"?>
1821
         <!--
1822
         OASIS takes no position regarding the validity or scope of any intellectual
         property or other rights that might be claimed to pertain to the
1823
1824
         implementation or use of the technology described in this document or the
1825
         extent to which any license under such rights might or might not be available;
1826
         neither does it represent that it has made any effort to identify any such
         rights. Information on OASIS's procedures with respect to rights in OASIS
1827
1828
         specifications can be found at the OASIS website. Copies of claims of rights
         made available for publication and any assurances of licenses to be made
1829
         available, or the result of an attempt made to obtain a general license or
1830
1831
         permission for the use of such proprietary rights by implementors or users of
1832
         this specification, can be obtained from the OASIS Executive Director.
1833
         OASIS invites any interested party to bring to its attention any copyrights,
1834
         patents or patent applications, or other proprietary rights which may cover
1835
         technology that may be required to implement this specification. Please
         address the information to the OASIS Executive Director.
1836
1837
         Copyright (c) OASIS Open 2002-2006. All Rights Reserved.
1838
         This document and translations of it may be copied and furnished to others,
1839
         and derivative works that comment on or otherwise explain it or assist in its
1840
         implementation may be prepared, copied, published and distributed, in whole or
1841
         in part, without restriction of any kind, provided that the above copyright
         notice and this paragraph are included on all such copies and derivative
1842
1843
         works. However, this document itself does not be modified in any way, such as
1844
         by removing the copyright notice or references to OASIS, except as needed for
1845
         the purpose of developing OASIS specifications, in which case the procedures
1846
         for copyrights defined in the OASIS Intellectual Property Rights document must
1847
         be followed, or as required to translate it into languages other than English.
1848
         The limited permissions granted above are perpetual and will not be revoked by
1849
         OASIS or its successors or assigns.
1850
         This document and the information contained herein is provided on an "AS IS"
1851
         basis and OASIS DISCLAIMS ALL WARRANTIES, EXPRESS OR IMPLIED, INCLUDING BUT
1852
         NOT LIMITED TO ANY WARRANTY THAT THE USE OF THE INFORMATION HEREIN WILL NOT
         INFRINGE ANY RIGHTS OR ANY IMPLIED WARRANTIES OF MERCHANTABILITY OR FITNESS
1853
1854
         FOR A PARTICULAR PURPOSE.
1855
         -->
1856
         <wsdl:definitions xmlns:wsdl="http://schemas.xmlsoap.org/wsdl/"</pre>
         xmlns:xs="http://www.w3.org/2001/XMLSchema"
1857
1858
         xmlns:wsa="http://www.w3.org/2005/08/addressing" xmlns:rm="http://docs.oasis-
1859
         open.org/ws-rx/wsrm/200608" xmlns:tns="http://docs.oasis-open.org/ws-
         rx/wsrm/200608/wsdl" targetNamespace="http://docs.oasis-open.org/ws-
1860
1861
         rx/wsrm/200608/wsdl">
1862
           <wsdl:types>
```

```
1863
             <xs:schema>
1864
               <xs:import namespace="http://docs.oasis-open.org/ws-rx/wsrm/200608"</pre>
1865
         schemaLocation="http://docs.oasis-open.org/ws-rx/wsrm/200608/wsrm-1.1-schema-
1866
         200608.xsd"/>
1867
              </xs:schema>
1868
           </wsdl:types>
1869
           <wsdl:message name="CreateSequence">
1870
             <wsdl:part name="create" element="rm:CreateSequence"/>
1871
           </wsdl:message>
1872
           <wsdl:message name="CreateSequenceResponse">
1873
             <wsdl:part name="createResponse" element="rm:CreateSequenceResponse"/>
1874
           </wsdl:message>
1875
           <wsdl:message name="CloseSequence">
1876
             <wsdl:part name="close" element="rm:CloseSequence"/>
1877
           </wsdl:message>
1878
           <wsdl:message name="CloseSequenceResponse">
1879
              <wsdl:part name="closeResponse" element="rm:CloseSequenceResponse"/>
1880
           </wsdl:message>
1881
           <wsdl:message name="TerminateSequence">
1882
             <wsdl:part name="terminate" element="rm:TerminateSequence"/>
1883
           </wsdl:message>
1884
           <wsdl:message name="TerminateSequenceResponse">
1885
             <wsdl:part name="terminateResponse"</pre>
1886
         element="rm:TerminateSequenceResponse"/>
1887
           </wsdl:message>
1888
           <wsdl:message name="MakeConnection">
1889
              <wsdl:part name="makeConnection" element="rm:MakeConnection"/>
1890
           </wsdl:message>
1891
           <wsdl:portType name="SequenceAbstractPortType">
1892
             <wsdl:operation name="CreateSequence">
1893
               <wsdl:input message="tns:CreateSequence" wsaw:Action="http://docs.oasis-</pre>
1894
         open.org/ws-rx/wsrm/200608/CreateSequence"/>
1895
               <wsdl:output message="tns:CreateSequenceResponse"</pre>
1896
         wsaw:Action="http://docs.oasis-open.org/ws-
         rx/wsrm/200608/CreateSequenceResponse"/>
1897
1898
             </wsdl:operation>
1899
             <wsdl:operation name="CloseSequence">
1900
               <wsdl:input message="tns:CloseSequence" wsaw:Action="http://docs.oasis-</pre>
1901
         open.org/ws-rx/wsrm/200608/CloseSequence"/>
1902
               <wsdl:output message="tns:CloseSequenceResponse"</pre>
1903
         wsaw:Action="http://docs.oasis-open.org/ws-
1904
         rx/wsrm/200608/CloseSequenceResponse"/>
1905
             </wsdl:operation>
1906
             <wsdl:operation name="TerminateSequence">
1907
               <wsdl:input message="tns:TerminateSequence"</pre>
1908
         wsaw:Action="http://docs.oasis-open.org/ws-rx/wsrm/200608/TerminateSequence"/>
1909
               <wsdl:output message="tns:TerminateSequenceResponse"</pre>
1910
         wsaw:Action="http://docs.oasis-open.org/ws-
1911
         rx/wsrm/200608/TerminateSequenceResponse"/>
1912
             </wsdl:operation>
             <wsdl:operation name="MakeConnection">
1913
               <wsdl:input message="tns:MakeConnection" wsaw:Action="http://docs.oasis-</pre>
1914
1915
         open.org/ws-rx/wsrm/200608/MakeConnection"/>
1916
               <!-- As described in section 3.10, the MakeConnection operation
1917
                     establishes a connection. If a matching message is available then
1918
                     the back-channel of the connection will be used to carry the
1919
                     message. In SOAP terms the returned message is not a response,
1920
                     so there is no WSDL output message. -->
1921
             </wsdl:operation>
1922
           </wsdl:portType>
```

## 1924 Appendix C. Message Examples

### Appendix C.1 Create Sequence

#### 1926 Create Sequence

```
1927
         <?xml version="1.0" encoding="UTF-8"?>
1928
         <S:Envelope xmlns:S="http://www.w3.org/2003/05/soap-envelope"</p>
1929
         xmlns:wsrm="http://docs.oasis-open.org/ws-rx/wsrm/200608"
1930
         xmlns:wsa="http://www.w3.org/2005/08/addressing">
1931
          <S:Header>
1932
           <wsa:MessageID>
            http://Business456.com/guid/Obaaf88d-483b-4ecf-a6d8-a7c2eb546817
1933
1934
           </wsa:MessageID>
1935
           <wsa:To>http://example.com/serviceB/123</wsa:To>
1936
             <wsa:Action>http://docs.oasis-open.org/ws-
1937
         rx/wsrm/200608/CreateSequence</wsa:Action>
1938
           <wsa:ReplyTo>
1939
            <wsa:Address>http://Business456.com/serviceA/789</wsa:Address>
1940
           </wsa:ReplyTo>
1941
          </S:Header>
1942
          <S:Body>
1943
           <wsrm:CreateSequence>
1944
             <wsrm:AcksTo>
1945
               <wsa:Address>http://Business456.com/serviceA/789</wsa:Address>
1946
             </wsrm:AcksTo>
1947
           </wsrm:CreateSequence>
1948
          </S:Body>
1949
         </S:Envelope>
```

#### 1950 Create Sequence Response

```
1951
         <?xml version="1.0" encoding="UTF-8"?>
1952
         <S:Envelope xmlns:S="http://www.w3.org/2003/05/soap-envelope"</p>
1953
         xmlns:wsrm="http://docs.oasis-open.org/ws-rx/wsrm/200608"
1954
         xmlns:wsa="http://www.w3.org/2005/08/addressing">
1955
           <S:Header>
             <wsa:To>http://Business456.com/serviceA/789</wsa:To>
1956
1957
             <wsa:RelatesTo>
1958
               http://Business456.com/quid/0baaf88d-483b-4ecf-a6d8a7c2eb546817
1959
             </wsa:RelatesTo>
1960
             <wsa:Action>
1961
               http://docs.oasis-open.org/ws-rx/wsrm/200608/CreateSequenceResponse
1962
             </wsa:Action>
1963
           </S:Header>
1964
           <S:Body>
1965
             <wsrm:CreateSequenceResponse>
1966
               <wsrm:Identifier>http://Business456.com/RM/ABC</wsrm:Identifier>
1967
             </wsrm:CreateSequenceResponse>
1968
           </S:Body>
1969
         </S:Envelope>
```

### Appendix C.2 Initial Transmission

- 1971 The following example WS-ReliableMessaging headers illustrate the message exchange in the above
- 1972 figure. The three messages have the following headers; the third message is identified as the last
- 1973 message in the Sequence:

#### 1974 Message 1

```
1975
         <?xml version="1.0" encoding="UTF-8"?>
1976
         <S:Envelope xmlns:S="http://www.w3.org/2003/05/soap-envelope"
1977
         xmlns:wsrm="http://docs.oasis-open.org/ws-rx/wsrm/200608"
1978
         xmlns:wsa="http://www.w3.org/2005/08/addressing">
1979
           <S:Header>
1980
             <wsa:MessageID>
1981
               http://Business456.com/guid/71e0654e-5ce8-477b-bb9d-34f05cfcbc9e
1982
             </wsa:MessageID>
1983
             <wsa:To>http://example.com/serviceB/123</wsa:To>
1984
             <wsa:From>
1985
               <wsa:Address>http://Business456.com/serviceA/789</wsa:Address>
1986
             </wsa:From>
1987
             <wsa:Action>http://example.com/serviceB/123/request</wsa:Action>
1988
             <wsrm:Sequence>
1989
               <wsrm:Identifier>http://Business456.com/RM/ABC</wsrm:Identifier>
1990
               <wsrm:MessageNumber>1</wsrm:MessageNumber>
1991
             </wsrm:Sequence>
1992
           </S:Header>
           <S:Body>
1993
             <!-- Some
1994
                         Application Data -->
1995
           </S:Body>
1996
         </S:Envelope>
```

#### 1997 Message 2

```
1998
         <?xml version="1.0" encoding="UTF-8"?>
         <S:Envelope xmlns:S="http://www.w3.org/2003/05/soap-envelope"</p>
1999
2000
         xmlns:wsrm="http://docs.oasis-open.org/ws-rx/wsrm/200608"
2001
         xmlns:wsa="http://www.w3.org/2005/08/addressing">
2002
           <S:Header>
2003
             <wsa:MessageID>
2004
               http://Business456.com/guid/daa7d0b2-c8e0-476e-a9a4-d164154e38de
2005
             </wsa:MessageID>
2006
             <wsa:To>http://example.com/serviceB/123</wsa:To>
2007
               <wsa:Address>http://Business456.com/serviceA/789</wsa:Address>
2008
2009
             </wsa:From>
2010
             <wsa:Action>http://example.com/serviceB/123/request</wsa:Action>
2011
             <wsrm:Sequence>
2012
               <wsrm:Identifier>http://Business456.com/RM/ABC</wsrm:Identifier>
2013
               <wsrm:MessageNumber>2</wsrm:MessageNumber>
2014
             </wsrm:Sequence>
2015
           </S:Header>
2016
           <S:Body>
             <!-- Some Application Data -->
2017
2018
           </S:Body>
2019
         </S:Envelope>
```

### 2020 Message 3

```
2021
         <?xml version="1.0" encoding="UTF-8"?>
         <S:Envelope xmlns:S="http://www.w3.org/2003/05/soap-envelope"</p>
2022
2023
         xmlns:wsrm="http://docs.oasis-open.org/ws-rx/wsrm/200608"
2024
         xmlns:wsa="http://www.w3.org/2005/08/addressing">
2025
          <S:Header>
2026
           <wsa:MessageID>
2027
            http://Business456.com/guid/0baaf88d-483b-4ecf-a6d8-a7c2eb546819
2028
           </wsa:MessageID>
2029
           <wsa:To>http://example.com/serviceB/123</wsa:To>
2030
           <wsa:From>
2031
            <wsa:Address>http://Business456.com/serviceA/789</wsa:Address>
```

```
2032
           </wsa:From>
2033
           <wsa:Action>http://example.com/serviceB/123/request</wsa:Action>
2034
           <wsrm:Sequence>
2035
            <wsrm:Identifier>http://Business456.com/RM/ABC</wsrm:Identifier>
2036
            <wsrm:MessageNumber>3</wsrm:MessageNumber>
2037
           </wsrm:Sequence>
2038
           <wsrm:AckRequested>
2039
             <wsrm:Identifier>http://Business456.com/RM/ABC</wsrm:Identifier>
           </wsrm:AckRequested>
2040
2041
          </S:Header>
2042
          <S:Body>
2043
           <!-- Some Application Data -->
2044
          </S:Body>
2045
         </S:Envelope>
```

### Appendix C.3 First Acknowledgement

Message number 2 has not been accepted by the RM Destination due to some transmission error so it responds with an Acknowledgement for messages 1 and 3:

```
<?xml version="1.0" encoding="UTF-8"?>
2049
         <S:Envelope xmlns:S="http://www.w3.org/2003/05/soap-envelope"</p>
2050
2051
         xmlns:wsrm="http://docs.oasis-open.org/ws-rx/wsrm/200608"
2052
         xmlns:wsa="http://www.w3.org/2005/08/addressing">
2053
          <S:Header>
2054
           <wsa:MessageID>
2055
            http://example.com/guid/0baaf88d-483b-4ecf-a6d8-a7c2eb546810
2056
           </wsa:MessageID>
2057
           <wsa:To>http://Business456.com/serviceA/789</wsa:To>
2058
           <wsa:From>
2059
            <wsa:Address>http://example.com/serviceB/123</wsa:Address>
2060
           </wsa:From>
2061
           <wsa:Action>
2062
             http://docs.oasis-open.org/ws-rx/wsrm/200608/SequenceAcknowledgement
2063
           </wsa:Action>
2064
           <wsrm:SequenceAcknowledgement>
2065
            <wsrm:Identifier>http://Business456.com/RM/ABC</wsrm:Identifier>
2066
            <wsrm:AcknowledgementRange Upper="1" Lower="1"/>
2067
            <wsrm:AcknowledgementRange Upper="3" Lower="3"/>
2068
           </wsrm:SequenceAcknowledgement>
2069
          </S:Header>
2070
          <S:Body/>
2071
         </S:Envelope>
```

## 2072 Appendix C.4 Retransmission

The RM Sourcediscovers that message number 2 was not accepted so it resends the message and requests an Acknowledgement:

```
<?xml version="1.0" encoding="UTF-8"?>
2075
2076
         <S:Envelope xmlns:S="http://www.w3.org/2003/05/soap-envelope"</p>
2077
         xmlns:wsrm="http://docs.oasis-open.org/ws-rx/wsrm/200608"
2078
         xmlns:wsa="http://www.w3.org/2005/08/addressing">
2079
          <S:Header>
2080
           <wsa:MessageID>
2081
            http://Business456.com/guid/daa7d0b2-c8e0-476e-a9a4-d164154e38de
2082
           </wsa:MessageID>
2083
           <wsa:To>http://example.com/serviceB/123</wsa:To>
2084
           <wsa:From>
2085
            <wsa:Address>http://Business456.com/serviceA/789</wsa:Address>
2086
           </wsa:From>
```

```
2087
           <wsa:Action>http://example.com/serviceB/123/request</wsa:Action>
2088
           <wsrm:Sequence>
2089
            <wsrm:Identifier>http://Business456.com/RM/ABC</wsrm:Identifier>
2090
            <wsrm:MessageNumber>2</wsrm:MessageNumber>
2091
           </wsrm:Sequence>
2092
           <wsrm:AckRequested>
2093
            <wsrm:Identifier>http://Business456.com/RM/ABC</wsrm:Identifier>
           </wsrm:AckRequested>
2094
2095
          </S:Header>
2096
          <S:Body>
2097
           <!-- Some Application Data -->
2098
          </S:Body>
2099
         </S:Envelope>
```

### Appendix C.5 Termination

The RM Destination now responds with an Acknowledgement for the complete Sequence which can then be terminated:

```
2103
         <?xml version="1.0" encoding="UTF-8"?>
         <S:Envelope xmlns:S="http://www.w3.org/2003/05/soap-envelope"</p>
2104
2105
         xmlns:wsrm="http://docs.oasis-open.org/ws-rx/wsrm/200608"
2106
         xmlns:wsa="http://www.w3.org/2005/08/addressing">
2107
          <S:Header>
2108
           <wsa:MessageID>
2109
            http://example.com/quid/0baaf88d-483b-4ecf-a6d8-a7c2eb546811
2110
           </wsa:MessageID>
2111
           <wsa:To>http://Business456.com/serviceA/789</wsa:To>
2112
           <wsa:From>
2113
            <wsa:Address>http://example.com/serviceB/123</wsa:Address>
2114
           </wsa:From>
2115
           <wsa:Action>
2116
             http://docs.oasis-open.org/ws-rx/wsrm/200608/SequenceAcknowledgement
2117
           </wsa:Action>
2118
           <wsrm:SequenceAcknowledgement>
            <wsrm:Identifier>http://Business456.com/RM/ABC</wsrm:Identifier>
2119
2120
            <wsrm:AcknowledgementRange Upper="3" Lower="1"/>
2121
           </wsrm:SequenceAcknowledgement>
2122
          </S:Header>
2123
          <S:Body/>
2124
         </S:Envelope>
```

#### 2125 Terminate Sequence

```
<?xml version="1.0" encoding="UTF-8"?>
2126
         <S:Envelope xmlns:S="http://www.w3.org/2003/05/soap-envelope"</p>
2127
2128
         xmlns:wsrm="http://docs.oasis-open.org/ws-rx/wsrm/200608"
2129
         xmlns:wsa="http://www.w3.org/2005/08/addressing">
2130
          <S:Header>
2131
           <wsa:MessageID>
2132
            http://Business456.com/quid/0baaf88d-483b-4ecf-a6d8-a7c2eb546812
2133
           </wsa:MessageID>
2134
           <wsa:To>http://example.com/serviceB/123</wsa:To>
2135
           <wsa:Action>
2136
             http://docs.oasis-open.org/ws-rx/wsrm/200608/TerminateSequence
2137
           </wsa:Action>
2138
           <wsa:From>
2139
            <wsa:Address>http://Business456.com/serviceA/789</wsa:Address>
2140
           </wsa:From>
2141
          </S:Header>
2142
          <S:Body>
2143
           <wsrm:TerminateSequence>
```

#### 2148 Terminate Sequence Response

```
2149
         <?xml version="1.0" encoding="UTF-8"?>
         <S:Envelope xmlns:S="http://www.w3.org/2003/05/soap-envelope"</p>
2150
2151
         xmlns:wsrm="http://docs.oasis-open.org/ws-rx/wsrm/200608"
2152
         xmlns:wsa="http://www.w3.org/2005/08/addressing">
2153
          <S:Header>
2154
           <wsa:MessageID>
2155
            http://Business456.com/guid/0baaf88d-483b-4ecf-a6d8-a7c2eb546813
2156
           </wsa:MessageID>
2157
           <wsa:To>http://example.com/serviceA/789</wsa:To>
2158
           <wsa:Action>
2159
             http://docs.oasis-open.org/ws-rx/wsrm/200608/TerminateSequenceResponse
2160
           </wsa:Action>
2161
           <wsa:RelatesTo>
2162
             http://Business456.com/guid/0baaf88d-483b-4ecf-a6d8-a7c2eb546812
2163
           </wsa:RelatesTo>
2164
           <wsa:From>
            <wsa:Address>http://Business456.com/serviceA/789</wsa:Address>
2165
2166
           </wsa:From>
2167
          </S:Header>
2168
          <S:Body>
           <wsrm:TerminateSequenceResponse>
2169
2170
            <wsrm:Identifier>http://Business456.com/RM/ABC</wsrm:Identifier>
2171
           </wsrm:TerminateSequenceResponse>
2172
          </S:Body>
         </S:Envelope>
2173
```

### 2174 Appendix C.6 MakeConnection

- 2175 To illustrate how a MakeConnection message exchange can be used to deliver messages to an
- 2176 Endpoint that is not addressable, consider the case of a pub/sub scenario in which the Endpoint to which
- 2177 notifications are to be delivered (the "event consumer") is not addressable by the notification sending
- 2178 Endpoint (the "event producer"). In this scenario the event consumer must initiate the connections in order
- 2179 for the notifications to be delivered. One possible set of message exchanges (using HTTP) that
- 2180 demonstrate how this can be achieved using MakeConnection is shown below.
- 2181 **Step 1** During a "subscribe" operation, the event consumer's EPR specifies the RM anonymous URI 2182 and the WS-RM Policy Assertion to indicate whether or not RM is required:

```
2183
         <S:Envelope xmlns:S="http://www.w3.org/2003/05/soap-envelope"</p>
2184
         xmlns:wsrm="http://docs.oasis-open.org/ws-rx/wsrm/200608"
2185
         xmlns:wsrmp="http://docs.oasis-open.org/ws-rx/wsrmp/200608"
2186
         xmlns:wsa="http://www.w3.org/2005/08/addressing">
2187
           <S: Header>
2188
             <wsa:To> http://example.org/subscriptionService </wsa:To>
2189
             <wsa:MessageID> http://client456.org/id-a6d8-a7c2eb546813</wsa:MessageID>
2190
             <wsa:ReplyTo>
2191
               <wsa:To> http://client456.org/response </wsa:To>
             </wsa:ReplyTo>
2192
2193
           </S:Header>
2194
           <S:Bodv>
2195
             <sub:Subscribe xmlns:sub="http://exaaple.org/subscriptionService">
2196
               <!-- subscription service specific data -->
2197
               <targetEPR>
```

```
2198
                  <wsa:Address>http://docs.oasis-open.org/ws-
2199
         rx/wsrm/200608/anonymous?id=550e8400-e29b-11d4-a716-446655440000</wsa:Address>
2200
                  <wsa:Metadata>
2201
                    <wsp:Policy wsu:Id="MyPolicy">
                      <wsrmp:RMAssertion/>
2202
2203
                    </wsp:Policy>
2204
                  </wsa:Metadata>
2205
                </targetEPR>
2206
             </sub:Subscribe>
2207
           </S:Body>
2208
         </S:Envelope>
```

In this example the subscribe and targetEPR elements are simply examples of what a subscription request message might contain. Note: the wsa:Address element contains the RM anonymous URI indicating that the notification producer needs to queue the messages until they are requested using the MakeConnection message exchange. The EPR also contains the WS-RM Policy Assertion indicating the RM must be used when notifications related to this subscription are sent.

#### 2214 Step 2 – Once the subscription is established, the event consumer checks for a pending message:

```
2215
         <S:Envelope xmlns:S="http://www.w3.org/2003/05/soap-envelope"
2216
         xmlns:wsrm="http://docs.oasis-open.org/ws-rx/wsrm/200608"
2217
         xmlns:wsa="http://www.w3.org/2005/08/addressing">
2218
           <S: Header>
2219
             <wsa:Action>http://docs.oasis-open.org/ws-
2220
         rx/wsrm/200608/MakeConnection</wsa:Action>
2221
             <wsa:To> http://example.org/subscriptionService </wsa:To>
2222
           </S:Header>
2223
           <S:Body>
2224
             <wsrm:MakeConnection>
2225
               <wsrm:Address>http://docs.oasis-open.org/ws-
2226
         rx/wsrm/200608/anonymous?id=550e8400-e29b-11d4-a716-
2227
         446655440000</wsrm:Address>
2228
             </wsrm:MakeConnection>
2229
           </S:Body>
2230
         </S:Envelope>
```

2231 **Step 3** – If there are messages waiting to be delivered then a message will be returned back to the event consumer. However, because WS-RM is being used to deliver the messages, the first message returned is a CreateSequence:

```
2234
         <S:Envelope xmlns:S="http://www.w3.org/2003/05/soap-envelope"</p>
2235
         xmlns:wsrm="http://docs.oasis-open.org/ws-rx/wsrm/200608"
2236
         xmlns:wsa="http://www.w3.org/2005/08/addressing">
2237
           <S: Header>
2238
             <wsa:Action>http://docs.oasis-open-org/ws-
2239
         rx/wsrm/200608/CreateSequence</wsa:Action>
2240
             <wsa:To>http://docs.oasis-open.org/ws-
2241
         rx/wsrm/200608/anonymous?id=550e8400-e29b-11d4-a716-446655440000</wsa:To>
2242
             <wsa:ReplyTo> http://example.org/subscriptionService </wsa:ReplyTo>
2243
             <wsa:MessageID> http://example.org/id-123-456 </wsa:MessagID>
2244
           </S:Header>
2245
           <S:Body>
2246
             <wsrm:CreateSequence>
2247
               <wsrm:AcksTo>
2248
                  <wsa:Address> http://example.org/subscriptionService </wsa:Address>
2249
               </wsrm:AcksTo>
2250
             </wsrm:CreateSequence>
2251
           </S:Body>
```

```
2252 </s:Envelope>
```

2253 Notice from the perspective of how the RM Source on the event producer interacts with the RM

Destination of those messages, nothing new is introduced by the use of the MakeConnection, the use

2255 of RM protocol is the same as the case where the event consumer is addressable.

2256 **Step 4** – The event consumer will respond with a CreateSequenceResponse message per normal WS-2257 Addressing rules:

```
2258
         <S:Envelope xmlns:S="http://www.w3.org/2003/05/soap-envelope"
         xmlns:wsrm="http://docs.oasis-open.org/ws-rx/wsrm/200608"
2259
2260
         xmlns:wsa="http://www.w3.org/2005/08/addressing">
2261
           <S: Header>
2262
             <wsa:Action>http://docs.oasis-open-org/ws-
2263
         rx/wsrm/200608/CreateSequenceResponse</wsa:Action>
2264
             <wsa:To> http://example.org/subscriptionService </wsa:To>
2265
             <wsa:RelatesTo> http://example.org/id-123-456 </wsa:RelatesTo>
2266
           </S:Header>
2267
           <S:Body>
2268
             <wsrm:CreateSequenceResponse>
2269
               <wsrm:Identifier> http://example.org/rmid-456 </wsrm:Identifier>
2270
             </wsrm:CreateSequenceResponse>
2271
           </S:Body>
2272
         </S:Envelope>
```

Note, this message is carried on an HTTP request directed to the wsa: ReplyTo EPR, and the HTTP response will be an HTTP 202.

### 2275 Step 5 – The event consumer checks for another message pending:

```
2276
         <S:Envelope xmlns:S="http://www.w3.org/2003/05/soap-envelope"</p>
2277
         xmlns:wsrm="http://docs.oasis-open.org/ws-rx/wsrm/200608"
2278
         xmlns:wsa="http://www.w3.org/2005/08/addressing">
2279
           <S:Header>
2280
             <wsa:Action>http://docs.oasis-open.org/ws-
2281
         rx/wsrm/200608/MakeConnection</wsa:Action>
2282
             <wsa:To> http://example.org/subscriptionService </wsa:To>
2283
           </S:Header>
2284
           <S:Body>
             <wsrm:MakeConnection>
2285
2286
               <wsrm:Address>http://docs.oasis-open.org/ws-
2287
         rx/wsrm/200608/anonymous?id=550e8400-e29b-11d4-a716-
2288
         446655440000</wsrm:Address>
2289
              </wsrm:MakeConnection>
2290
           </S:Body>
2291
         </S:Envelope>
```

Notice this is the same message as the one sent in step 2.

#### 2293 **Step 6** – If there is a message pending for this destination then it is returned on the HTTP response:

```
2301
             <wsrm:Sequence>
2302
                <wsrm:Identifier> http://example.org/rmid-456 </wsrm:Identifier>
2303
             </wsrm:Sequence>
2304
              <wsrm:MessagePending pending="true"/>
2305
           </S:Header>
2306
           <S:Body>
             <!-- event specific data -->
2307
2308
           </S:Bodv>
2309
         </S:Envelope>
```

As noted in step 3, the use of the RM protocol does not change when using MakeConnection. The format of the messages, the order of the messages sent and the timing of when to send it remains the same.

313 **Step 7 – At some later interval, or immediately due to the MessagePending header's "pending"** 314 attribute being set to "true", the event consumer will poll again:

```
2315
         <S:Envelope xmlns:S="http://www.w3.org/2003/05/soap-envelope"</pre>
2316
         xmlns:wsrm="http://docs.oasis-open.org/ws-rx/wsrm/200608"
2317
         xmlns:wsa="http://www.w3.org/2005/08/addressing">
2318
           <S:Header>
2319
             <wsa:Action>http://docs.oasis-open.org/ws-
2320
         rx/wsrm/200608/MakeConnection</wsa:Action>
2321
             <wsa:To> http://example.org/subscriptionService </wsa:To>
2322
           </S:Header>
           <S:Body>
2323
2324
             <wsrm:MakeConnection>
2325
               <wsrm:Address>http://docs.oasis-open.org/ws-
2326
         rx/wsrm/200608/anonymous?id=550e8400-e29b-11d4-a716-
2327
         446655440000</wsrm:Address>
2328
              </wsrm:MakeConnection>
2329
           </S:Body>
2330
         </S:Envelope>
```

Notice this is the same message as the one sent in steps 2 and 5. As in steps 3 and 6, the response to the MakeConnection can be any message destined to the specified Endpoint. This allows the event producer to send not only application messages but RM protocol messages (e.g. CloseSequence, 2334 TerminateSequence or even additional CreateSequences) as needed.

2335 **Step 8** – If at any point in time there are no messages pending, in response to a MakeConnection the event producer returns an HTTP 202 back to the event consumer. The process then repeats (back to step 7) until the subscription ends.

## 338 Appendix D. State Tables

- 2339 This appendix specifies the non-normative state transition tables for RM Source and RM Destination.
- 2340 The state tables describe the lifetime of a sequence in both the RM Source and the RM Destination
- 2341 Legend:
- 2342 The first column of these tables contains the motivating event and has the following format:

| Event                           |  |
|---------------------------------|--|
| Event name<br>[source]<br>{ref} |  |

#### 2343 Where:

- Event Name: indicates the name of the event. Event Names surrounded by "<>" are optional as described by the specification.
- [source]: indicates the source of the event; one of:
- [msg] a Received message
- [int]: an internal event such as the firing of a timer
- 2349 [app]: the application
- 2350 [unspec]: the source is unspecified
- 2351 Each event / state combination cell in the tables in this appendix has the following format:

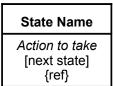

### 2352 Where:

2353

2354

2355

2356

2357

2358

- action to take: indicates that the state machine performs the following action. Actions surrounded by "<>" are optional as described by the specification. "Xmit" is used as a short form for the word "Transmit"
- [next state]: indicates the state to which the state machine will advance upon the performance of the action. For ease of reading the next state "same" indicates that the state does not change.
- {ref} is a reference to the document section describing the behavior in this cell

"N/A" in a cell indicates a state / event combination self-inconsistent with the state machine; should these conditions occur, it would indicate an implementation error. A blank cell indicates that the behavior is not described in this specification and does not indicate normal protocol operation. Implementations MAY generate a Sequence Terminated fault (see section 4.2) in these circumstances. Robust implementations MUST be able to operate in a stable manner despite the occurrence of unspecified event / state combinations.

| F                                                     | Sequence States                                          |                                                              |                                                        |                                                        |                                 |                                 |  |
|-------------------------------------------------------|----------------------------------------------------------|--------------------------------------------------------------|--------------------------------------------------------|--------------------------------------------------------|---------------------------------|---------------------------------|--|
| Events                                                | None                                                     | Creating                                                     | Created                                                | Closing                                                | Closed                          | Terminating                     |  |
| Create<br>Sequence<br>[unspec]<br>{3.4}               | Xmit Create<br>Sequence<br>[Creating]<br>{3.4}           | N/A                                                          | N/A                                                    | N/A                                                    | N/A                             | N/A                             |  |
| Create<br>Sequence<br>Response<br>[msg]<br>(3.4)      |                                                          | Process Create<br>Sequence<br>Response<br>[Created]<br>{3.4} |                                                        |                                                        |                                 |                                 |  |
| Create<br>Sequence<br>Refused Fault<br>[msg]<br>[3.4} |                                                          | No action<br>[None]<br>{4.6}                                 |                                                        |                                                        |                                 |                                 |  |
| Send<br>message<br>[app]<br>{2.1}                     | N/A                                                      | N/A                                                          | Xmit message [Same] {2}                                | No action<br>[Same]<br>{2}                             | N/A                             | N/A                             |  |
| Retransmit of<br>un-ack'd<br>message<br>[int]         | N/A                                                      | N/A                                                          | Xmit message<br>[Same]<br>{2.4}                        | Xmit message<br>[Same]<br>{2.4}                        | N/A                             | N/A                             |  |
| SeqAck (non-<br>final)<br>[msg]<br>{3.9}              | Generate<br>Unknown<br>Sequence Fault<br>[Same]          | Generate<br>Unknown<br>Sequence Fault<br>[Same]              | Process Ack ranges                                     | Process Ack ranges                                     | Process Ack ranges [Same]       | Process Ack ranges [Same]       |  |
|                                                       | {4.3}                                                    | {4.3}                                                        | {3.9}                                                  | {3.9}                                                  | {3.9}                           | {3.9}                           |  |
| Nack<br>[msg]<br>(3.9)                                | Generate<br>Unknown<br>Sequence Fault<br>[Same]<br>{4.3} | Generate<br>Unknown<br>Sequence Fault<br>[Same]<br>{4.3}     | <xmit<br>message(s)&gt;<br/>[Same]<br/>{3.9}</xmit<br> | <xmit<br>message(s)&gt;<br/>[Same]<br/>{3.9}</xmit<br> | No action<br>[Same]             | No action [Same]                |  |
| Message<br>Number<br>Rollover Fault<br>[msg]          | Generate<br>Unknown<br>Sequence Fault<br>[Same]<br>{4.3} | Generate<br>Unknown<br>Sequence Fault<br>[Same]<br>{4.3}     | No action [Rollover]                                   | No action<br>[Same]                                    | No action<br>[Same]             | No action [Same]                |  |
| <close<br>Sequence&gt;<br/>[int]<br/>[3.5}</close<br> | N/A                                                      | (4.0)                                                        | Xmit Close<br>Sequence<br>[Closing]<br>{3.5}           | N/A                                                    | N/A                             | N/A                             |  |
| Close<br>Sequence<br>Response<br>[msg]<br>(3.5}       | Generate<br>Unknown<br>Sequence Fault<br>[Same]<br>{4.3} | Generate<br>Unknown<br>Sequence Fault<br>[Same]<br>{4.3}     |                                                        | No action<br>[Closed]<br>{3.5}                         | No action<br>[Same]<br>{3.5}    | No action<br>[Same]<br>{3.5}    |  |
| SeqAck (final)<br>[msg]<br>[3.9}                      | Generate<br>Unknown<br>Sequence Fault<br>[Same]<br>{4.3} | Generate<br>Unknown<br>Sequence Fault<br>[Same]<br>{4.3}     | Process Ack<br>ranges<br>[Closed]<br>{3.9}             | Process Ack<br>ranges<br>[Closed]<br>{3.9}             | Process Ack<br>ranges<br>[Same] | Process Ack<br>ranges<br>[Same] |  |
| Sequence<br>Closed Fault<br>[msg]                     | Generate<br>Unknown<br>Sequence Fault                    | Generate<br>Unknown<br>Sequence Fault                        | No action<br>[Closed]<br>{4.7}                         | No action<br>[Closed]<br>{4.7}                         | No action<br>[Same]             | No action<br>[Same]             |  |

| F                                                 | Sequence States                                          |                                                          |                                                                  |                                                                  |                                                                  |                                                                 |
|---------------------------------------------------|----------------------------------------------------------|----------------------------------------------------------|------------------------------------------------------------------|------------------------------------------------------------------|------------------------------------------------------------------|-----------------------------------------------------------------|
| Events                                            | None                                                     | Creating                                                 | Created                                                          | Closing                                                          | Closed                                                           | Terminating                                                     |
| {4.7}                                             | [Same]<br>{4.3}                                          | [Same]<br>{4.3}                                          |                                                                  |                                                                  |                                                                  |                                                                 |
| Unknown<br>Sequence<br>Fault<br>[msg]<br>{4.3}    |                                                          |                                                          | Terminate<br>Sequence<br>[None]<br>{4.3}                         | Terminate<br>Sequence<br>[None]<br>{4.3}                         | Terminate<br>Sequence<br>[None]<br>{4.3}                         | Terminate<br>Sequence<br>[None]<br>{4.3}                        |
| Sequence<br>Terminated<br>Fault<br>[msg]<br>{4.2} | N/A                                                      |                                                          | Terminate<br>Sequence<br>[None]<br>{4.2}                         | Terminate<br>Sequence<br>[None]<br>{4.2}                         | Terminate<br>Sequence<br>[None]<br>{4.2}                         | Terminate<br>Sequence<br>[None]<br>{4.2}                        |
| Terminate<br>Sequence<br>[int]                    | N/A                                                      | No action<br>[None]<br>{unspec}                          | Xmit Terminate<br>Sequence<br>[Terminating]                      | Xmit Terminate<br>Sequence<br>[Terminating]                      | Xmit Terminate<br>Sequence<br>[Terminating]                      | N/A                                                             |
| Terminate<br>Sequence<br>Response<br>[msg]        | Generate<br>Unknown<br>Sequence Fault<br>[Same]<br>{4.3} | Generate<br>Unknown<br>Sequence Fault<br>[Same]<br>{4.3} |                                                                  |                                                                  |                                                                  | Terminate<br>Sequence<br>[None]<br>{3.6}                        |
| Expires<br>exceeded<br>[int]                      | N/A                                                      | Terminate<br>Sequence<br>[None]<br>{3.7}                 | Terminate<br>Sequence<br>[None]<br>{3.7}                         | Terminate<br>Sequence<br>[None]<br>{3.7}                         | Terminate<br>Sequence<br>[None]<br>{3.7}                         | Terminate<br>Sequence<br>[None]<br>{3.7}                        |
| Invalid<br>Acknowledge<br>ment<br>[msg]<br>{4.4]  | Generate<br>Unknown<br>Sequence Fault<br>[Same]<br>{4.3} | Generate<br>Unknown<br>Sequence Fault<br>[Same]<br>{4.3} | Generate Invalid<br>Acknowledgemen<br>t Fault<br>[Same]<br>{4.4} | Generate Invalid<br>Acknowledgemen<br>t Fault<br>[Same]<br>{4.4} | Generate Invalid<br>Acknowledgemen<br>t Fault<br>[Same]<br>{4.4} | Generate Invalid<br>Acknowledgement<br>Fault<br>[Same]<br>{4.4} |

### 2366 Table 2 RM Destination Sequence State Transition Table

| Frants                                                     | Sequence States                                              |                                                               |                                                                          |  |  |
|------------------------------------------------------------|--------------------------------------------------------------|---------------------------------------------------------------|--------------------------------------------------------------------------|--|--|
| Events                                                     | None                                                         | Created                                                       | Closed                                                                   |  |  |
| CreateSequence<br>(successful)<br>[msg/int]<br>{3.4}       | Xmit Create Sequence<br>Response<br>[Created]<br>{3.4}       | N/A                                                           | N/A                                                                      |  |  |
| CreateSequence<br>(unsuccessful)<br>[msg/int]<br>{3.4}     | Generate Create Sequence<br>Refused Fault<br>[None]<br>{3.4} | N/A                                                           | N/A                                                                      |  |  |
| Message (with message<br>number within range)<br>[msg]     | Generate Unknown Sequence<br>Fault<br>[Same]<br>{4.3}        | Accept Message;<br><xmit seqack=""><br/>[Same]</xmit>         | Generate Sequence Closed<br>Fault (with SeqAck+Final)<br>[Same]<br>{3.5} |  |  |
| Message (with message<br>number outside of range)<br>[msg] | Generate Unknown Sequence<br>Fault<br>[Same]<br>{4.3}        | Xmit Message Number Rollover<br>Fault<br>[Same]<br>{3.7}{4.5} | Generate Sequence Closed<br>Fault (with SeqAck+Final)<br>[Same]<br>{3.5} |  |  |
| <ackrequested><br/>[msg]<br/>{3.8}</ackrequested>          | Generate Unknown Seq Fault [Same] {4.3}                      | Xmit SeqAck<br>[Same]<br>{3.8}                                | Xmit SeqAck+Final<br>[Same]<br>{3.9}                                     |  |  |

| Frants                                                                | Sequence States                                       |                                                              |                                                              |  |  |
|-----------------------------------------------------------------------|-------------------------------------------------------|--------------------------------------------------------------|--------------------------------------------------------------|--|--|
| Events                                                                | None                                                  | Created                                                      | Closed                                                       |  |  |
| CloseSequence<br>[msg]<br>{3.5}                                       | Generate Unknown Sequence<br>Fault<br>[Same]<br>{4.3} | Xmit CloseSequence Response with SeqAck+Final [Closed] {3.5} | Xmit CloseSequence Response with SeqAck+Final [Closed] {3.5} |  |  |
| <closesequence<br>autonomously&gt;<br/>[int]</closesequence<br>       | N/A                                                   | No Action<br>[Closed]                                        | N/A                                                          |  |  |
| TerminateSequence<br>[msg]<br>{3.6)                                   | Generate Unknown Sequence<br>Fault<br>[Same]<br>{4.3} | Xmit Terminate Sequence<br>Response<br>[None]<br>{3.6}       | Xmit Terminate Sequence<br>Response<br>[None]<br>{3.6}       |  |  |
| UnknownSequence Fault [msg] {4.3}                                     |                                                       | Terminate Sequence<br>[None]<br>{4.3}                        | Terminate Sequence<br>[None]<br>{4.3}                        |  |  |
| SequenceTerminated Fault [msg] {4.2}                                  |                                                       | Terminate Sequence<br>[None]<br>{4.2}                        | Terminate Sequence<br>[None]<br>{4.2}                        |  |  |
| Invalid Acknowledgement Fault                                         | N/A                                                   |                                                              |                                                              |  |  |
| [msg]<br>{4.4}                                                        |                                                       |                                                              |                                                              |  |  |
| Expires exceeded [int]                                                | N/A                                                   | Terminate Sequence<br>[None]<br>{3.4}                        | Terminate Sequence<br>[None]<br>{3.4}                        |  |  |
| <seq acknowledgement<br="">autonomously&gt;<br/>[int]<br/>{3.9}</seq> | N/A                                                   | Xmit SeqAck<br>[Same]<br>{3.9}                               | Xmit SeqAck+Final<br>[Same]<br>{3.9}                         |  |  |
| Non WSRM message when<br>WSRM required<br>[msg]<br>{4.8}              | Generate WSRMRequired Fault [Same] {4.8}              | Generate WSRMRequired Fault [Same] {4.8}                     | Generate WSRMRequired Fault [Same] {4.8}                     |  |  |

2367 The following two tables apply only if the MakeConnection mechanism is utilized.

### 2368 Table 3 Sending Endpoint Message Transfer Engine

| Event                                                                   | None                          | Queued n=1                    | Queued, n>1                                                                            |
|-------------------------------------------------------------------------|-------------------------------|-------------------------------|----------------------------------------------------------------------------------------|
| Message destined to anon Endpoint when channel unavailable [int] {3.10} | Queue message<br>[Queued n=1] | Queue message<br>[Queued n>1] | Queue message<br>[Queued n>1]                                                          |
| MakeConnection<br>[msg]<br>{3.10}                                       |                               | Send message<br>[none]        | Xmit message with<br>MessagePending<br>[if n=2 then (Queued n=1)<br>else (Queued n>1)] |

### 2369 Table 4 Receiving Endpoint Message Transfer Engine

| Event                                                | None | Polling                                    |
|------------------------------------------------------|------|--------------------------------------------|
| Expectation of unreceived message [int, unspecified] |      | No Action<br>[Same]                        |
| Polling trigger [int, unspecified]                   |      | Xmit MakeConnection<br>[Polling]<br>(3.10} |

## 70 Appendix E. Acknowledgments

This document is based on initial contribution to OASIS WS-RX Technical Committee by the following 2371 authors: 2372 Ruslan Bilorusets(BEA), Don Box(Microsoft), Luis Felipe Cabrera(Microsoft), Doug Davis(IBM), 2373 Donald Ferguson(IBM), Christopher Ferris-Editor(BM), Tom Freund(IBM), Mary Ann Hondo(IBM), 2374 John Ibbotson(IBM), Lei Jin(BEA), Chris Kaler(Microsoft), David Langworthy-Editor(Microsoft), 2375 Amelia Lewis(TIBCO Software), Rodney Limprecht(Microsoft), Steve Lucco(Microsoft), Don 2376 Mullen(TIBCO Software), Anthony Nadalin(IBM), Mark Nottingham(BEA), David Orchard(BEA), 2377 Jamie Roots(IBM), Shivajee Samdarshi(TIBCO Software), John Shewchuk(Microsoft), Tony 2378 Storey(IBM). 2379 2380 The following individuals have provided invaluable input into the initial contribution: Keith Ballinger(Microsoft), Stefan Batres(Microsoft), Rebecca Bergersen(Iona), Allen 2381 Brown(Microsoft), Michael Conner(IBM), George Copeland(Microsoft), Francisco Curbera(IBM), 2382 Paul Fremantle(IBM), Steve Graham(IBM), Pat Helland(Microsoft), Rick Hill(Microsoft), Scott 2383 Hinkelman(IBM), Tim Holloway(IBM), Efim Hudis(Microsoft), David Ingham(Microsoft), Gopal 2384 Kakivaya(Microsoft), Johannes Klein(Microsoft), Frank Leymann(IBM), Martin Nally(IBM), Peter 2385 2386 Niblett(IBM), Jeffrey Schlimmer(Microsoft), James Snell(IBM), Keith Stobie(Microsoft), Satish Thatte(Microsoft), Stephen Todd(IBM), Sanjiva Weerawarana(IBM), Roger Wolter(Microsoft). 2387 The following individuals were members of the committee during the development of this specification: 2388 Abbie Barbir(Nortel), Charlton Barreto(Adobe), Stefan Batres(Microsoft), Hamid Ben 2389 Malek(Fujitsu), Andreas Bjarlestam(Ericsson), Toufic Boubez(Layer 7), Doug Bunting(Sun), Lloyd 2390 Burch(Novell), Steve Carter(Novell), Martin Chapman(Oracle), Dave Chappell(Sonic), Paul 2391 2392 Cotton(Microsoft), Glen Daniels(Sonic), Doug Davis(IBM), Blake Dournaee(Intel), Jacques Durand(Fujitsu), Colleen Evans(Microsoft), Christopher Ferris(IBM), Paul Fremantle(WSO2), 2393 2394 Robert Freund(Hitachi), Peter Furniss(Erebor), Marc Goodner(Microsoft), Alastair Green(Choreology), Mike Grogan(Sun), Ondrej Hrebicek(Microsoft), Kazunori Iwasa(Fujitsu), 2395 2396 Chamikara Jayalath(WSO2), Lei Jin(BEA), Ian Jones(BTplc), Anish Karmarkar(Oracle), Paul Knight(Nortel), Dan Leshchiner(Tibco), Mark Little(JBoss), Lily Liu(webMethods), Matt 2397 2398 Lovett(IBM), Ashok Malhotra(Oracle), Jonathan Marsh(Microsoft), Daniel Millwood(IBM), Jeff Mischkinsky(Oracle), Nilo Mitra(Ericsson), Peter Niblett(IBM), Duane Nickull(Adobe), Eisaku 2399 Nishiyama(Hitachi), Dave Orchard(BEA), Chouthri Palanisamy(NEC), Sanjay Patil(SAP), Gilbert 2400 Pilz(BEA), Martin Raepple(SAP), Eric Rajkovic(Oracle), Stefan Rossmanith(SAP), Tom 2401

Rutt(Fujitsu), Rich Salz(IBM), Shivajee Samdarshi(Tibco), Vladimir Videlov(SAP), Claus von

Riegen(SAP), Pete Wenzel(Sun), Steve Winkler(SAP), Ümit Yalçinalp(SAP), Nobuyuki

Yamamoto(Hitachi).

2402

2403 2404

# **2405 Appendix F. Revision History**

| Rev   | Date       | By Whom            | What                                                                                   |
|-------|------------|--------------------|----------------------------------------------------------------------------------------|
| wd-01 | 2005-07-07 | Christopher Ferris | Initial version created based on submission by the authors.                            |
| ws-02 | 2005-07-21 | Doug Davis         | I011 (PT0S) added                                                                      |
| wd-02 | 2005-08-16 | Anish Karmarkar    | Trivial editorial changes                                                              |
| ws-03 | 2005-09-15 | Doug Davis         | I019 and i028 (CloseSeq) added                                                         |
| wd-05 | 2005-09-26 | Gilbert Pilz       | i005 (Source resend of nacks messages when ack already received) added.                |
| wd-05 | 2005-09-27 | Doug Davis         | i027 (InOrder delivery assurance spanning multiple sequences) added                    |
| wd-05 | 2005-09-27 | Doug Davis         | i020 (Semantics of "At most once" Delivery Assurance) added                            |
| wd-05 | 2005-09-27 | Doug Davis         | i034 (Fault while processing a piggy-backed RM header) added                           |
| wd-05 | 2005-09-27 | Doug Davis         | i033 (Processing model of NACKs) added                                                 |
| wd-05 | 2005-09-27 | Doug Davis         | i031 (AckRequested schema inconsistency) added                                         |
| wd-05 | 2005-09-27 | Doug Davis         | i025 (SeqAck/None) added                                                               |
| wd-05 | 2005-09-27 | Doug Davis         | i029 (Remove dependency on WS-Security) added                                          |
| wd-05 | 2005-09-27 | Doug Davis         | i039 (What does 'have a mU attribute' mean) added                                      |
| wd-05 | 2005-09-27 | Doug Davis         | i040 (Change 'optiona'/'required' to 'OPTIONAL'/'REQUIRED') added                      |
| wd-05 | 2005-09-30 | Anish Karmarkar    | i017 (Change NS to http://docs.oasis-<br>open.org/wsrm/200510/)                        |
| wd-05 | 2005-09-30 | Anish Karmarkar    | i045 (Include SecureConversation as a reference and move it to non-normative citation) |
| wd-05 | 2005-09-30 | Anish Karmarkar    | i046 (change the type of wsrm:FaultCode element)                                       |
| wd-06 | 2005-11-02 | Gilbert Pilz       | Start wd-06 by changing title page from cd-01.                                         |
| wd-06 | 2005-11-03 | Gilbert Pilz       | i047 (Reorder spec sections)                                                           |
| wd-07 | 2005-11-17 | Gilbert Pilz       | Start wd-07                                                                            |
| wd-07 | 2005-11-28 | Doug Davis         | i071 – except for period in Appendix headings                                          |
| wd-07 | 2005-11-28 | Doug Davis         | i10                                                                                    |
| wd-07 | 2005-11-28 | Doug Davis         | i030                                                                                   |
| wd-07 | 2005-11-28 | Doug Davis         | i037                                                                                   |
| wd-07 | 2005-11-28 | Doug Davis         | i038                                                                                   |
| wd-07 | 2005-11-28 | Doug Davis         | i041                                                                                   |
| wd-07 | 2005-11-28 | Doug Davis         | i043                                                                                   |
| wd-07 | 2005-11-28 | Doug Davis         | i044                                                                                   |

| Davi  | Data       | D. Mile and    | Minak                                                                                                    |
|-------|------------|----------------|----------------------------------------------------------------------------------------------------|
| Rev   | Date       | By Whom        | What                                                                                                    |
| wd-07 | 2005-11-28 | Doug Davis     | i048                                                                                                    |
| wd-07 | 2005-11-28 | Doug Davis     | i051                                                                                                    |
| wd-07 | 2005-11-28 | Doug Davis     | i053                                                                                                    |
| wd-07 | 2005-11-28 | Doug Davis     | i059                                                                                                    |
| wd-07 | 2005-11-28 | Doug Davis     | i062                                                                                                    |
| wd-07 | 2005-11-28 | Doug Davis     | i063                                                                                                    |
| wd-07 | 2005-11-28 | Doug Davis     | i065                                                                                                    |
| wd-07 | 2005-11-28 | Doug Davis     | i067                                                                                                    |
| wd-07 | 2005-11-28 | Doug Davis     | i068                                                                                                    |
| wd-07 | 2005-11-28 | Doug Davis     | i069                                                                                                    |
| wd-07 | 2005-11-28 | Doug Davis     | Fix bulleted list (#2) in section 2.3                                                                                                    |
| wd-07 | 2005-11-29 | Gilbert Pilz   | i074 (Use of [tcShortName] in artifact locations namespaces, etc)                                                                                                    |
| wd-07 | 2005-11-29 | Gilbert Pilz   | i071 – Fixed styles and formating for TOC. Fixed styles of the appendix headings.                                                                                            |
| wd-07 | 2005-11-30 | Doug Davis     | Removed dup definition of "Receive"                                                                                                    |
| wd-07 | 2005-11-30 | Gilbert Pilz   | Fixed lost formatting from heading for Namespace section. Fixed style of text body elements to match OASIS example documents. Fixed tables to match OASIS example documents. |
| wd-07 | 2005-12-01 | Gilbert Pilz   | Updated fix for i074 to eliminate trailing '/'. Added corresponding text around action IRI composition.                                                                      |
| wd-07 | 2005-12-01 | Gilbert Pilz   | Use non-fixed fields for date values on both title page and body footers.                                                                                                    |
| wd-07 | 2005-12-01 | Doug Davis     | Alphabetize the glossary                                                                                                    |
| wd-07 | 2005-12-02 | Doug Davis     | i064                                                                                                    |
| wd-07 | 2005-12-02 | Doug Davis     | i066                                                                                                    |
| wd-08 | 2005-12-15 | Doug Davis     | Add back in RM Source to glossary                                                                                                    |
| wd-08 | 2005-12-15 | Steve Winkler  | Doug added Steve's editorial nits                                                                                                    |
| wd-08 | 2005-12-21 | Doug Davis     | i050                                                                                                    |
| wd-08 | 2005-12-21 | Doug Davis     | i081                                                                                                    |
| wd-08 | 2005-12-21 | Doug Davis     | i080 – but i050 negates the need for any changes                                                                                                    |
| wd-08 | 2005-12-21 | Doug Davis     | i079                                                                                                    |
| wd-08 | 2005-12-21 | Doug Davis     | I076 – didn't add text about "replies" since the RMD to RMS sequence could be used for any message not just replies                                                          |
| wd-08 | 2005-12-21 | Umit Yalcinalp | Action Su03: removed wsse from Table 1                                                                                                    |
| wd-08 | 2005-12-21 | Umit Yalcinalp | I057 per Sunnyvale F2F 2005, Cleaned up some formatting errors in contributors                                                                                               |
| wd-08 | 2005-12-27 | Doug Davis     | i060                                                                                                    |
| wd-08 | 2005-12-27 | Gilbert Pilz   | Moved schema and WSDL files to their own artifacts. Converted source document to                                                                                             |

| Rev   | Date       | By Whom         | What                                                                                                    |
|-------|------------|-----------------|----------------------------------------------------------------------------------------------------|
|       |            | ,               | OpenDocument Text format. Changed line numbers to be a single style.                                                                                                    |
| wd-08 | 2005-12-28 | Anish Karmarkar | Included a section link to c:\temp\wsrm-1.1-schema-200510.xsd and to c:\temp\wsrm-1.1-wsdl-200510.wsdl                                                                              |
| wd-08 | 2006-01-04 | Gilbert Pilz    | Fixed formatting for included sections.                                                                                                    |
| wd-08 | 2006-01-05 | Gilbert Pilz    | Created links for unused references. Fixed exemplars for CloseSequence and CloseSequenceResponse.                                                                                   |
| wd-09 | 2006-01-11 | Doug Davis      | Minor tweaks to text/typos.                                                                                                    |
| wd-10 | 2006-01-23 | Doug Davis      | Accept all changes from wd-09                                                                                                    |
|       |            |                 | Make some minor editoral tweaks from Marc's comments.                                                                                                    |
| wd-10 | 2006-02-14 | Doug Davis      | Issue 082 resolution                                                                                                    |
| wd-10 | 2006-02-14 | Doug Davis      | Issue 083 resolution                                                                                                    |
| wd-10 | 2006-02-14 | Doug Davis      | Issue 085 resolution                                                                                                    |
| wd-10 | 2006-02-14 | Doug Davis      | Issues 086, 087 resolutions                                                                                                    |
|       |            |                 | Defined MessageNumberType                                                                                                    |
| wd-10 | 2006-02-15 | Doug Davis      | Issue 078 resolution                                                                                                    |
| wd-10 | 2006-02-15 | Doug Davis      | Issue 094 resolution                                                                                                    |
| wd-10 | 2006-02-15 | Doug Davis      | Issue 095 resolution                                                                                                    |
| wd-10 | 2006-02-15 | Gilbert Pilz    | Issue 088 – added namespace URI link to namespace URI; added text explaining that this URI could be dereferenced to produce the RDDL doc; added non-normative reference to RDDL 2.0 |
| wd-10 | 2006-02-17 | Anish Karmarkar | Namespace changed to 200602 for both WSDL and XSD docs.                                                                                                    |
| wd-10 | 2006-02-17 | Anish Karmarkar | Issue i087 as it applies to WSRM spec.                                                                                                    |
| wd-10 | 2006-02-17 | Anish Karmarkar | Added titles and minor text for state table (issue i058).                                                                                                    |
| wd-11 | 2006-02-22 | Doug Davis      | Accept all changes for new WD  Minor typos fixed                                                                                                    |
| wd-11 | 2006-02-23 | Doug Davis      | s/'close'/close/g – per Marc Goodner                                                                                                    |
| wa ii | 2000 02 20 | Doug Davio      | J ,                                                                                                    |
| 44    | 2000 00 07 | Davis Davis     | Added first ref to [URI] – per Marc G again                                                                                                    |
| wd-11 | 2006-02-27 | Doug Davis      | Issue i061 applied                                                                                                    |
| wd-11 | 2006-02-28 | Doug Davis      | Fixed typo around the use of "above" and "below"                                                                                                    |
| wd-11 | 2006-03-01 | Doug Davis      | Minor typos found by Marc Goodner                                                                                                    |
| wd-11 | 2006-03-02 | Doug Davis      | Minor typos found by Matt Lovett                                                                                                    |
| wd-11 | 2006-03-08 | Doug Davis      | Issue 091 applied                                                                                                    |
| wd-11 | 2006-03-08 | Doug Davis      | Issue 092 applied                                                                                                    |
| wd-11 | 2006-03-08 | Doug Davis      | Issue 100 applied                                                                                                    |

| Rev   | Date       | By Whom      | What                                                                                                    |
|-------|------------|--------------|----------------------------------------------------------------------------------------------------|
| wd-12 | 2006-03-20 | Doug Davis   | Added space in "SOAP1.x" – PaulCotton                                                                   |
| wd-12 | 2006-04-11 | Doug Davis   | Issue 007 applied                                                                                       |
| wd-12 | 2006-04-11 | Doug Davis   | Issue 090 applied                                                                                       |
| wd-12 | 2006-04-11 | Doug Davis   | Issue 098 applied                                                                                       |
| wd-12 | 2006-04-11 | Doug Davis   | Issue 099 applied                                                                                       |
| wd-12 | 2006-04-11 | Doug Davis   | Issue 101 applied                                                                                       |
| wd-12 | 2006-04-11 | Doug Davis   | Issue 103 applied                                                                                       |
| wd-12 | 2006-04-11 | Doug Davis   | Issue 104 applied                                                                                       |
| wd-12 | 2006-04-11 | Doug Davis   | Issue 105 applied                                                                                       |
| wd-12 | 2006-04-11 | Doug Davis   | Issue 107 applied                                                                                       |
| wd-12 | 2006-04-11 | Doug Davis   | Issue 109 applied                                                                                       |
| wd-12 | 2006-04-11 | Doug Davis   | Issue 110 applied                                                                                       |
| wd-12 | 2006-04-12 | Doug Davis   | Used "generated" instead of "issue" or "send" when talking about faults.                                |
| wd-12 | 2006-04-24 | Gilbert Pilz | Update references to WS-Addressing to the Proposed Recommendations; update WS-RM namespace to "200604". |
| wd-13 | 2006-05-08 | Gilbert Pilz | i093 part 1; more work needed                                                                           |
| wd-13 | 2006-05-10 | Doug Davis   | Issue 096 applied                                                                                       |
| wd-13 | 2006-05-26 | Gilbert Pilz | i093 part 2; reflects decisions from 2006-05-25 meeting                                                 |
| wd-13 | 2006-05-28 | Gilbert Pilz | Issue 106 applied                                                                                       |
| wd-13 | 2006-05-29 | Gilbert Pilz | Issue 118 applied                                                                                       |
| wd-13 | 2006-05-29 | Gilbert Pilz | Issue 120 applied                                                                                       |
| wd-13 | 2006-05-30 | Gilbert Pilz | Issue 114 applied                                                                                       |
| wd-13 | 2006-05-30 | Gilbert Pilz | Issue 116 applied                                                                                       |
| wd-14 | 2006-06-05 | Gilbert Pilz | Accept all changes; bump WD number                                                                      |
| wd-14 | 2006-06-07 | Doug Davis   | Applied lots of minor edits from Marc Goodner                                                           |
| wd-14 | 2006-06-07 | Doug Davis   | Change a couple of period/sp/sp to period/sp                                                            |
| wd-14 | 2006-06-07 | Doug Davis   | Added a space in "URI])of" – per Marc Goodner                                                           |
| wd-14 | 2006-06-07 | Doug Davis   | Issue 131 applied                                                                                       |
| wd-14 | 2006-06-07 | Doug Davis   | Issue 132 applied                                                                                       |
| wd-14 | 2006-06-07 | Doug Davis   | Issue 119 applied                                                                                       |
| wd-14 | 2006-06-07 | Doug Davis   | Applied lots of minor edits from Doug Davis                                                             |
| wd-14 | 2006-06-07 | Doug Davis   | s/"none"/"full-uri"/ - per Marc Goodner                                                                 |
| wd-14 | 2006-06-12 | Doug Davis   | Complete i106                                                                                           |
| wd-14 | 2006-06-12 | Doug Davis   | Issues 089 applied                                                                                      |
| wd-14 | 2006-06-12 | Doug Davis   | Fix for several RFC2119 keywords – per Anish                                                            |
| wd-15 | 2006-06-12 | Doug Davis   | Accept all changed, dump WD number                                                                      |
| wd-15 | 2006-06-12 | Doug Davis   | Move WSDL after Schema                                                                                  |
| wd-15 | 2006-06-12 | Doug Davis   | Nits – remove tabs, extra [yyy]'s                                                                       |
| wd-15 | 2006-06-14 | Doug Davis   | Remove extra "OPTIONAL"s – Matt Lovett                                                                  |

| Rev   | Date       | By Whom      | What                                                                   |
|-------|------------|--------------|------------------------------------------------------------------------|
| wd-15 | 2006-06-14 | Doug Davis   | Remove blank rows/columns from state table. Fix italics in state table |
| wd-15 | 2006-06-15 | Doug Davis   | Typo – section D was empty                                             |
| wd-15 | 2006-06-16 | Doug Davis   | Issue 125 applied                                                      |
| wd-15 | 2006-06-16 | Doug Davis   | Issue 126 applied                                                      |
| wd-15 | 2006-06-16 | Doug Davis   | Issue 127 applied                                                      |
| wd-15 | 2006-06-16 | Doug Davis   | Issue 133 applied                                                      |
| wd-15 | 2006-06-16 | Doug Davis   | Issue 136 applied                                                      |
| wd-15 | 2006-06-16 | Doug Davis   | Issue 138 applied                                                      |
| wd-15 | 2006-06-16 | Doug Davis   | Issue 135 applied                                                      |
| wd-15 | 2006-06-20 | Doug Davis   | Added all TC members to the ack list                                   |
| wd-15 | 2006-06-22 | Doug Davis   | Issue 129 applied                                                      |
| wd-15 | 2006-06-22 | Doug Davis   | Issue 130 applied                                                      |
| wd-15 | 2006-06-22 | Doug Davis   | Issue 137 applied                                                      |
| wd-15 | 2006-06-26 | Doug Davis   | Issue 111 applied                                                      |
| wd-15 | 2006-06-26 | Doug Davis   | Missed a part of issue 129                                             |
| wd-15 | 2006-06-30 | Doug Davis   | Fixed a typo in schema                                                 |
| wd-15 | 2006-06-30 | Doug Davis   | Issue 141 applied                                                      |
| wd-15 | 2006-06-30 | Doug Davis   | Issue 142 applied                                                      |
| wd-15 | 2006-06-30 | Doug Davis   | Issue 148 applied                                                      |
| wd-15 | 2006-06-30 | Doug Davis   | Issue 149 applied                                                      |
| wd-15 | 2006-06-30 | Doug Davis   | Issue 150 applied                                                      |
| wd-15 | 2006-07-06 | Doug Davis   | Issue 121 applied                                                      |
| wd-15 | 2006-07-21 | Doug Davis   | Issue 139 applied                                                      |
| wd-15 | 2006-07-21 | Doug Davis   | Issue 144 applied                                                      |
| wd-15 | 2006-07-21 | Doug Davis   | Issue 147 applied                                                      |
| wd-15 | 2006-07-21 | Doug Davis   | Issues 122-124 applied                                                 |
| wd-15 | 2006-07-27 | Doug Davis   | Updated list of oasis TC members (i134)                                |
| wd-15 | 2006-07-27 | Doug Davis   | Issue 140 applied                                                      |
| wd-15 | 2006-07-27 | Doug Davis   | Issue 145 applied                                                      |
| wd-15 | 2006-07-27 | Doug Davis   | Issue 143 applied                                                      |
| wd-15 | 2006-07-28 | Doug Davis   | Lots of minor typos found by Matt L.                                   |
| wd-15 | 2006-07-28 | Doug Davis   | Issue 113 applied                                                      |
| wd-15 | 2006-08-04 | Doug Davis   | Update old namespaces – found by PaulC                                 |
| wd-15 | 2006-08-04 | Doug Davis   | Issue 150 applied                                                      |
| wd-15 | 2006-08-04 | Doug Davis   | Minor typos – found by PeterN                                          |
| wd-15 | 2006-08-04 | Doug Davis   | Verify all [refs]                                                      |
| wd-15 | 2006-08-04 | Doug Davis   | Change namespace to 2006/08                                            |
| wd-15 | 2006-08-04 | Doug Davis   | Issue 148 applied                                                      |
| wd-15 | 2006-08-07 | Doug Davis   | Add some new glossary terms – per GilP                                 |
| cd-04 | 2006-08-10 | Gilbert Pilz | Formatting changes for better HTML rendering.                          |

| Rev   | Date       | By Whom      | What                                                                        |
|-------|------------|--------------|-----------------------------------------------------------------------------|
| cd-04 | 2006-08-11 | Doug Davis   | Issue 158 applied                                                           |
| cd-04 | 2006-08-11 | Doug Davis   | Issue 153 applied                                                           |
| cd-04 | 2006-08-11 | Doug Davis   | Issue 156 applied                                                           |
| cd-04 | 2006-08-15 | Gilbert Pilz | More formatting changes for better HTML rendering.                          |
| wd-16 | 2006-10-25 | Doug Davis   | Accept all changes, update to wd16                                          |
| wd-16 | 2006-10-26 | Doug Davis   | PR002 applied                                                               |
| wd-16 | 2006-10-26 | Doug Davis   | PR003 applied                                                               |
| wd-16 | 2006-10-26 | Doug Davis   | PR004 applied                                                               |
| wd-16 | 2006-10-27 | Doug Davis   | PR005 applied                                                               |
| wd-16 | 2006-10-27 | Doug Davis   | PR006 applied                                                               |
| wd-16 | 2006-10-27 | Doug Davis   | PR024 applied                                                               |
| wd-16 | 2006-11-13 | Doug Davis   | PR010 applied                                                               |
| wd-16 | 2006-11-13 | Doug Davis   | PR011 applied (technically as part of PR004)                                |
| wd-16 | 2006-11-13 | Doug Davis   | PR016 applied                                                               |
| wd-16 | 2006-11-13 | Doug Davis   | PR032 applied                                                               |
| wd-16 | 2006-11-20 | Doug Davis   | PR025 applied                                                               |
| wd-16 | 2006-11-20 | Doug Davis   | PR023 applied                                                               |
| wd-16 | 2006-12-03 | Doug Davis   | PR036 applied                                                               |
| wd-16 | 2006-12-03 | Doug Davis   | PR017 applied                                                               |
| wd-16 | 2006-12-11 | Doug Davis   | PR012 applied                                                               |
| wd-16 | 2006-12-14 | Doug Davis   | PR033 applied – changed a 'return' to 'generate' when talking about a fault |
| wd-16 | 2007-01-04 | Doug Davis   | PR018 applied                                                               |

## Appendix G. Notices

- 2406 OASIS takes no position regarding the validity or scope of any intellectual property or other rights that
- 2407 might be claimed to pertain to the implementation or use of the technology described in this document or
- the extent to which any license under such rights might or might not be available; neither does it represent
- 2409 that it has made any effort to identify any such rights. Information on OASIS's procedures with respect to
- 2410 rights in OASIS specifications can be found at the OASIS website. Copies of claims of rights made
- 2411 available for publication and any assurances of licenses to be made available, or the result of an attempt
- 2412 made to obtain a general license or permission for the use of such proprietary rights by implementors or
- users of this specification, can be obtained from the OASIS Executive Director.
- 2414 OASIS invites any interested party to bring to its attention any copyrights, patents or patent applications, or
- 2415 other proprietary rights which may cover technology that may be required to implement this specification.
- 2416 Please address the information to the OASIS Executive Director.
- 2417 Copyright (C) OASIS Open (2006). All Rights Reserved.
- 2418 This document and translations of it may be copied and furnished to others, and derivative works that
- 2419 comment on or otherwise explain it or assist in its implementation may be prepared, copied, published and
- 2420 distributed, in whole or in part, without restriction of any kind, provided that the above copyright notice and
- 2421 this paragraph are included on all such copies and derivative works. However, this document itself may
- 2422 not be modified in any way, such as by removing the copyright notice or references to OASIS, except as
- 2423 needed for the purpose of developing OASIS specifications, in which case the procedures for copyrights
- 2424 defined in the OASIS Intellectual Property Rights document must be followed, or as required to translate it
- 2425 into languages other than English.
- 2426 The limited permissions granted above are perpetual and will not be revoked by OASIS or its successors
- 2427 or assigns.
- 2428 This document and the information contained herein is provided on an "AS IS" basis and OASIS
- 2429 DISCLAIMS ALL WARRANTIES, EXPRESS OR IMPLIED, INCLUDING BUT NOT LIMITED TO ANY
- 2430 WARRANTY THAT THE USE OF THE INFORMATION HEREIN WILL NOT INFRINGE ANY RIGHTS OR
- 2431 ANY IMPLIED WARRANTIES OF MERCHANTABILITY OR FITNESS FOR A PARTICULAR PURPOSE.